# bath-bst: Harvard referencing style as recommended by the University of Bath Library

Maintainer: Alex Ball<sup>∗</sup>

Package v2.0 – 23 April 2018

# **1 Introduction**

This package provides a [BibTeX](http://ctan.org/pkg/bibtex) style to format reference lists in the [Harvard style](http://www.bath.ac.uk/library/infoskills/referencing-plagiarism/harvard-bath-style.html) recommended by the University of Bath Library. It should be used in conjunction with [natbib](http://www.ctan.org/pkg/natbib) for citations.

## **1.1 Installation**

You can use this style simply by copying the bath.bst/bathx.bst files into your working directory, that is, the directory holding the main .tex file for your document. If you want the style to be available for all your documents without having to copy it over each time, you can install it using the instructions below.

## **1.1.1 Automated way**

A makefile is provided which you can use with the Make utility on UNIX-like systems:

- Running make source generates the derived files
	- **–** README.md
	- **–** bath.bst and bathx.bst
	- **–** bath-bst-v1.tex
	- **–** bath-bst.bib and bath-bst-v1.bib
	- **–** bath-bst.ins
- Running make generates the above files and also bath-bst.pdf and bath-bst-v1.pdf.
- Running make inst installs the files in the user's TeX tree. You can undo this with make uninst.
- Running make install installs the files in the local TeX tree. You can undo this with make uninstall.

## **1.1.2 Manual way**

You only need to follow the first two steps if you have made your own changes to the .dtx file. The compiled files you need are included in the zip archive.

- 1. Run luatex bath-bst.dtx to generate the source files.
- 2. Compile bath-bst.dtx with [LuaLaTeX](http://ctan.org/pkg/lualatex-doc) and BibTeX to generate the documentation. You will need, among other things, the [luatexja,](http://ctan.org/pkg/luatexja) [adobemapping](http://ctan.org/pkg/adobemapping) and [ipaex](http://ctan.org/pkg/ipaex) packages installed; this is just for the documentation, not for the BibTeX style itself. To generate the version 1 tests and documentation, compile bath-bst-v1.tex with LuaLaTeX and BibTeX.

<sup>∗</sup>To contact the maintainer about this package, please visit the repository where the code is hosted: [https :](https://github.com/alex-ball/bathbib) [//github.com/alex-ball/bathbib](https://github.com/alex-ball/bathbib).

3. If you are using TeX Live, find your home TeX tree using the following command at the command prompt/terminal:

```
kpsewhich -var-value=TEXMFHOME
```
If you are using MikTeX, consult the MikTeX manual entry for [integrating local additions.](http://docs.miktex.org/manual/localadditions.html) You can use one of the roots (TeX trees) already defined – preferably one of the User roots – or set up a new one.

- 4. Move the files to your TeX tree as follows:
	- source/bibtex/bath-bst: bath-bst.dtx, (bath-bst.ins)
	- bibtex/bst/bath-bst: bath.bst, bathx.bst
	- doc/bibtex/bath-bst: bath-bst.pdf, bath-bst-v1.pdf, README.md
- 5. You may then have to update your installation's file name database before TeX and friends can see the files.

# **2 Choosing which variant to use**

The data model offered by the standard BibT<sub>EX</sub> styles, and even the extended natbib variants, is not really rich enough to support the nuances of the Harvard (Bath) style. This means design decisions have to be made about whether to attempt some level of compatibility with other styles or craft something utterly unique.

In the first version of bath-bst, the intention was to set things up so that, if the same .bib file was used with a different style, the features peculiar to the Harvard (Bath) style would be ignored and the remaining information would come out in a sensible arrangement. The recommendations of the style's documentation were to use the standard entry types as much as possible (though more semantic aliases were provided), and minimal new fields were introduced. For the more exotic (in BibTEX terms) demands of the style, extensive use was made of the (standard) note and (nonstandard) titleaddon fields to place information properly. If you have written a .bib file according the principles in that first version, the bath style will still work as advertised for you.

The second version introduces a new variant, bathx ('Bath extended'), which has a different aim. The idea with this one is that .bib files written for this style will be rendered just the same by the companion biblatex-bath style. Where possible, features from the latter have been emulated for BibTEX; otherwise, the 'cheats' used in this style will also work under biblatex.

Happily, it has been possible to do this while keeping most of the code in common. The main differences between two versions are as follows:

- In bath, the titleaddon field is printed bare, while in bathx it is wrapped in square brackets.
- In bathx online items are marked with '[Online]' automatically, while in bath you have to mark them thus yourself.
- In bathx undated items are marked with 'n.d.' automatically, while in bath you have to give 'n.d.' as the value of year yourself.

One other change worth noting regards URL access dates. In version 1, the advice was to put them in urldate. With version 2 the advice is now to put them, perhaps counter-intuitively, in urlyear. The reason is that biblatex will complain if the value of urldate is in the wrong format, but will happily print the contents of urlyear literally. If you don't care about biblatex compatibility, you can continue to use urldate.

# **3 Using the style**

To use the style, add these lines to your preamble:

```
\usepackage{natbib}
\newcommand*{\urlprefix}{Available from: }
\newcommand*{\urldateprefix}{Accessed }
\bibliographystyle{bathx}
```
Remember also to specify your .bib file at the end of the document:

\bibliography{file}

To make a citation in the text, use the key that corresponds to the entry in your .bib file:

```
While collections can be supplemented by other means \citep{williams1997edd},
the absence of an invisible collection amongst historians is noted by
\citet[p.556]{stieg1981inh}. It may be, as \citet{burchard1965hhl} points out,
that they have no assistants or are reluctant to delegate, or it may be
down to economic factors \citep{adams2009tc1, adams2014tc2, gb.pa2014,
adams2017tc3}\dots
```
While collections can be supplemented by other means [\(Williams,](#page-6-0) [1997\)](#page-6-0), the absence of an invisible collection amongst historians is noted by [Stieg](#page-5-0) [\(1981b,](#page-5-0) p.556). It may be, as [Burchard](#page-4-0) [\(1965\)](#page-4-0) points out, that they have no assistants or are reluctant to delegate, or it may be down to economic factors [\(Adams,](#page-20-0) [2009,](#page-20-0) [2014;](#page-20-1) *[Pensions Act](#page-16-0)*, [2014;](#page-16-0) [Adams,](#page-20-2) [2017\)](#page-20-2)…

Please refer to the documentation for [natbib](http://www.ctan.org/pkg/natbib) for the full range of commands available for in-text citations. Be aware that the natbib option sort will sort citations in bibliography order, rather than the chronological order demanded by Harvard (Bath) – so don't use it!

# **4 Examples**

The examples below are shown in three parts. The first, marked with  $\Box$ , shows an extract from the *Harvard (Bath) quide to citing and referencing* or *[Referencing images](http://www.bath.ac.uk/library/pass.bho/images-referencing.pdf)*. The second, marked with  $\ddot{\bullet}$ . shows the reference as formatted by BibT<sub>EX</sub>. The last shows how the reference was entered in the .bib file. The bottom right corner shows the source of the example: 'HBS' indicates the 'Specific examples' section of the Guide (followed by the number of the example); 'ref. list' indicates the 'How to organise a reference list' section of the Guide; 'RI' indicates *Referencing images*.

Some examples are highlighted in orange. This indicates that some fields have been 'abused' to achieve the right effect; in other words, they contain information that does not conform with their intended use. Some others make use of the note and titleaddon fields to achieve the right effect, where other styles might need the information placed differently. Particular care should be taken with such items when switching between different styles, though of course any item might need adjustment to take account of differing conventions.

## **4.1 Books and book chapters**

**Book with author(s)**

 Rang, H.P., Dale, M.M., Ritter, J.M., Flower, R.J. and Henderson, G., 2012. *Rang and Dale's pharmacology*. 7th ed. Edinburgh: Elsevier Churchill Livingstone.

 Rang, H.P., Dale, M.M., Ritter, J.M., Flower, R.J. and Henderson, G., 2012. *Rang and Dale's pharmacology*. 7th ed. Edinburgh: Elsevier Churchill Livingstone.

```
HBS
@book{rang.etal2012rdp,
  author = {Rang, H. P. and Dale, M. M. and Ritter, J. M. and Flower, R. J. and Henderson, G.},
  year = {2012},
  title = {Rang and {Dale's} Pharmacology},
  edition = {7},
  address = {Edinburgh},
  publisher = {Elsevier Churchill Livingstone}}
```
 Open University, 1972. *Electricity and magnetism*. Bletchley: Open University Press. Open University, 1972. *Electricity and magnetism*. Bletchley: Open University Press.

```
@book{ou1972em,
 author = \{ {0pen University}},
  year = {1972},title = {Electricity and Magnetism},
  address = {Bletchley},
  publisher = {Open University Press}}
```
H<sub>BS</sub> 1

**Book with editor(s) instead of author(s)**

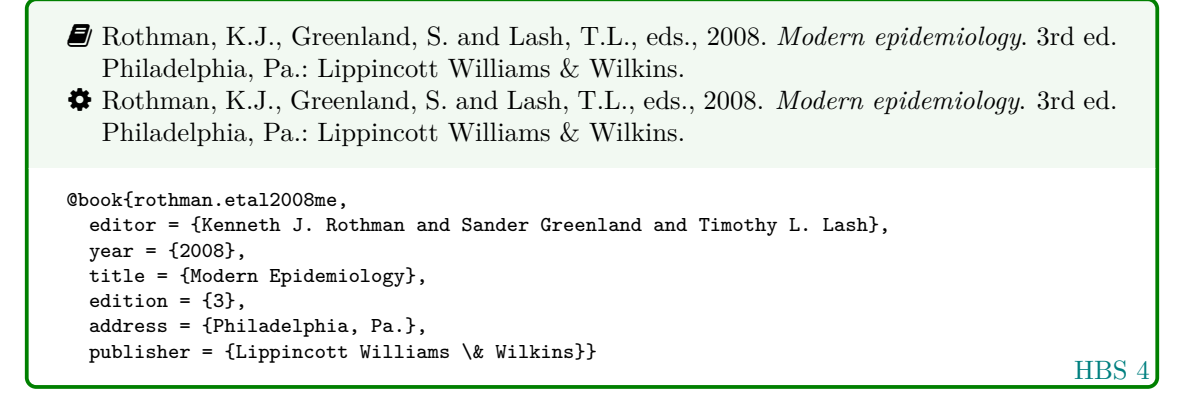

#### **Book usually known by title rather than author**

 *Oxford English dictionary*, 1989. 2nd ed. Oxford: Clarendon Press. *Oxford English dictionary*, 1989. 2nd ed. Oxford: Clarendon Press. @book{oed1989, title = {Oxford {English} Dictionary},  $year = {1989},$ edition =  ${2}$ , address = {Oxford}, publisher = {Clarendon Press}}

- *The Merck index online*, n.d. [Online]. London: RSC Publishing. Available from: [http:](http://www.rsc.org/Merck-Index) [//www.rsc.org/Merck-Index](http://www.rsc.org/Merck-Index) [Accessed 16 June 2016].
- *The Merck index online*, n.d. [Online]. London: RSC Publishing. Available from: [http:](http://www.rsc.org/Merck-Index) [//www.rsc.org/Merck-Index](http://www.rsc.org/Merck-Index) [Accessed 16 June 2016].

```
@book{merckNDidx,
 title = {The {Merck} Index Online},
  address = {London},
 publisher = {RSC Publishing},
 url = {http://www.rsc.org/Merck-Index},
 urlyear = {16 June 2016}
```
HBS 5

#### **Electronic book**

```
 Haynes, W.M., ed., 2014. CRC handbook of chemistry and physics [Online]. 94th ed. Boca
   Raton, Fla.: CRC Press/Taylor and Francis. Available from: http://www.hbcpnetbase.
   com [Accessed 16 June 2016].
 Haynes, W.M., ed., 2014. CRC handbook of chemistry and physics [Online]. 94th ed. Boca
   Raton, Fla.: CRC Press/Taylor and Francis. Available from: http://www.hbcpnetbase.
   com [Accessed 16 June 2016].
@book{haynes2014crc,
  editor = {Haynes, W. M.}year = {2014}title = {{CRC} Handbook of Chemistry and Physics},
  edition = {94},
  address = {Boca Raton, Fla.},
 publisher = {CRC Press/Taylor and Francis},
  url = {http://www.hbcpnetbase.com},
```

```
HBS 3
```
 Hodds, J., 2016. *Referencing ebooks* [Kindle version 4.18]. Bath: University of Bath. Hodds, J., 2016. *Referencing ebooks* [Kindle version 4.18]. Bath: University of Bath.

```
@book{hodds2016re,
  author = {Hodds, J.},year = {2016},
 title = {Referencing ebooks},
  titleaddon = {Kindle version 4.18},
 address = {Batch},publisher = {University of Bath}}
```
 $urlyear = {16 June 2016}$ 

HBS 3

#### **One chapter/paper from a collection (by different authors) in an edited book**

<span id="page-4-0"></span> Burchard, J.E., 1965. How humanists use a library. In: C.F.J. Overhage and J.R. Harman, eds. *Intrex: report on a planning conference and information transfer experiments*. Cambridge, Mass.: MIT Press, pp.41–87. Burchard, J.E., 1965. How humanists use a library. In: C.F.J. Overhage and J.R. Harman, eds. *Intrex: report on a planning conference and information transfer experiments*. Cambridge, Mass.: MIT Press, pp.41–87. @incollection{burchard1965hhl,

```
ref. list
author = {Burchard, J. E.},
year = {1965},
title = {How Humanists use a Library},
editor = {C. F. J. Overhage and J. R. Harman},
booktitle = {Intrex: report on a planning conference and information transfer experiments},
address = {Cambridge, Mass.}.publisher = {MIT Press},
pages = {41-87}}
```
- Reid, D.R., 1967. Physical testing of polymer films. In: S.H. Pinner, ed. *Modern packaging films*. London: Butterworths, pp.143–183.
- Reid, D.R., 1967. Physical testing of polymer films. In: S.H. Pinner, ed. *Modern packaging films*. London: Butterworths, pp.143–183.

```
@incollection{reid1967ptp,
  author = {D. R. Reid},
 year = {1967},title = {Physical Testing of Polymer Films},
  editor = {S. H. Pinner},
 booktitle = {Modern Packaging Films},
  address = {London},
  publisher = {Butterworths},
 pages = {143-183}}
```
HBS 2

## **4.2 Articles and periodicals**

**Journal article**

- $\blacksquare$  Stieg, M.F., 1981a. Continuing education and the reference librarian in the academic and research library. *Library Journal*, 105(22), pp.2547–2551.
- Stieg, M.F., 1981a. Continuing education and the reference librarian in the academic and research library. *Library Journal*, 105(22), pp.2547–2551.

```
ref. list
@article{stieg1981cer,
 author = {Stieg, M. F.},year = {1981},
  title = {Continuing Education and the Reference Librarian in the Academic and Research Library},
  journal = {Library Journal},
  volume = {105},
  number = {22},pages = {2547-2551}}
```
- Stieg, M.F., 1981b. The information needs of historians. *College and research libraries*, 42(6), pp.549–560.
- <span id="page-5-0"></span> Stieg, M.F., 1981b. The information needs of historians. *College and Research Libraries*, 42(6), pp.549–560.

```
@article{stieg1981inh,
  author = {Stieg, M. F.},
  year = {1981},
  title = {The Information Needs of Historians},
  journal = {College and Research Libraries},
  volume = {42},
  number = {6}.
  pages = {549-560}}
```
ref. list

 Newman, R., 2010. Malaria control beyond 2010. *Brit. Med. J.*, 341(7765), pp.157–208. Newman, R., 2010. Malaria control beyond 2010. *Brit. Med. J.*, 341(7765), pp.157–208.

```
@article{newman2010mcb,
 author = {Newman, R.},
  year = {2010},title = {Malaria control beyond 2010},
  journal = {Brit.} Med. \@ J. },
  volume = {341},
  number = \{7765\}.
  pages = {157-208}}
```
#### **Electronic journal article**

<span id="page-6-0"></span>HBS 7 Williams, F., 1997. Electronic document delivery: a trial in an academic library. *Ariadne* [Online], 10. Available from: <http://www.ariadne.ac.uk/issue10/edd/> [Accessed 5 December 1997]. Williams, F., 1997. Electronic document delivery: a trial in an academic library. *Ariadne* [Online], 10. Available from: <http://www.ariadne.ac.uk/issue10/edd/> [Accessed 5 December 1997]. @article{williams1997edd, author =  $\{$ Williams,  $F.\}$ , year = {1997}, title = {Electronic Document Delivery: a Trial in an Academic Library}, journal = {Ariadne}, volume =  ${10}$ , url = {http://www.ariadne.ac.uk/issue10/edd/}, urlyear = {5 December 1997}}

#### **Preprint in a digital repository**

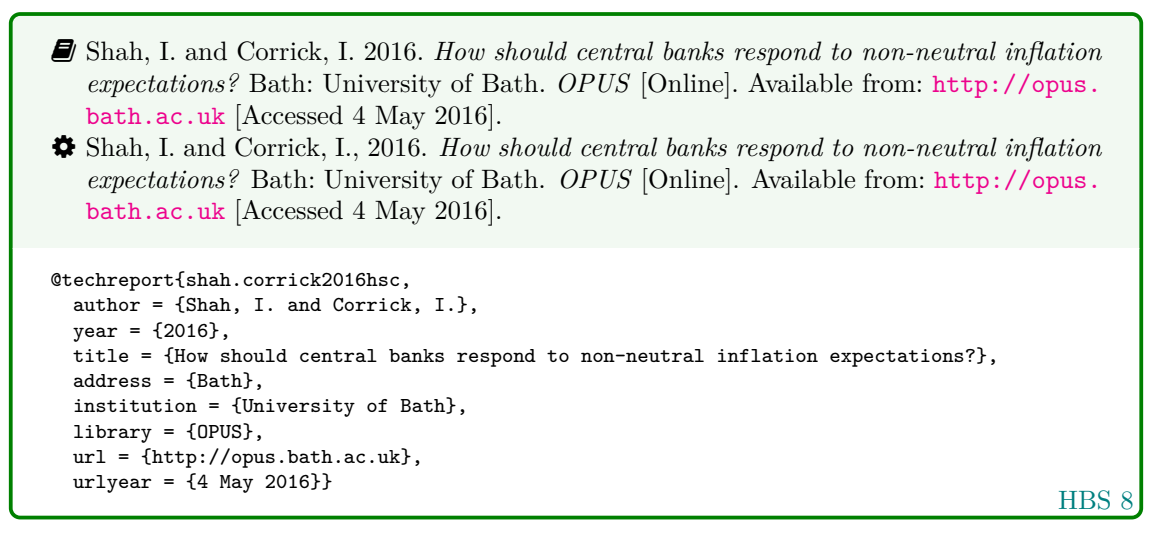

 The Harvard (Bath) style treats preprints as grey literature, and so the techreport entry type is the best match semantically.

#### **Newspaper article**

Give the issue's day and month as the volume.

 Haurant, S., 2004. Britain's borrowing hits £1 trillion. *The Guardian*, 29 July, p.16c. Haurant, S., 2004. Britain's borrowing hits £1 trillion. *The Guardian*, 29 July, p.16c.

```
@article{haurant2004bbh,
 author = {Haurant, S.}year = {2004},
 title = {Britain's Borrowing Hits \pounds 1 Trillion},
  journal = {The Guardian},
  volume = {29 July},
 pages = {16c}}
```

```
 The Independent, 1992. Picking up the bills. The Independent, 4 June, p.28a.
 The Independent, 1992. Picking up the bills. The Independent, 4 June, p.28a.
@article{independent1992pub,
 author = \{{The Independent}},
  year = {1992}.title = {Picking Up the Bills},
  journal = {The Independent},
  volume = {4 June},pages = {28a}
```
HBS 12

## **4.3 Conference papers**

 As in the standard BibTEX styles, conference is a legacy (and highly deprecated) alias for inproceedings.

**Conference paper (when proceedings have a named editor)**

- Crawford, G.I., 1965. Oxygen in metals. In: J.M.A. Lenihan and S.J. Thompson, eds. *Activation analysis: proceedings of a NATO Advanced Study Institute*, 2–4 August 1964 Glasgow. London: Academic Press, pp.113–118.
- Crawford, G.I., 1965. Oxygen in metals. In: J.M.A. Lenihan and S.J. Thompson, eds. *Activation analysis: Proceedings of a NATO Advanced Study Institute*, 2–4 August 1964 Glasgow. London: Academic Press, pp.113–118.

```
HBS 10
@inproceedings{crawford1965oim,
  author = {Crawford, G. I.},year = {1965},
  title = {Oxygen in Metals},
  editor = {J. M. A. Lenihan and S. J. Thompson},
  booktitle = {Activation Analysis: Proceedings of a {NATO} {Advanced} {Study} {Institute}},
  eventyear = \{2 - -4 \text{ August } 1964\},
  venue = {Glasgow},
  address = \{London\},publisher = {Academic Press},
  _{\text{pages}} = \{113 - 118\}
```
**Conference paper (when proceedings have no named editor or are part of a major series)**

- Soper, D., 1972. Review of bracken control experiments with asulam. *Proceedings of the 11th British Weed Control Conference*, 15–17 November 1972 Brighton. Brighton: University of Sussex, pp.24–31.
- Soper, D., 1972. Review of bracken control experiments with asulam. *Proceedings of the 11th British Weed Control Conference*, 15–17 November 1972 Brighton. Brighton: University of Sussex, pp.24–31.

```
@inproceedings{soper1972rbc,
 author = {Soper, D.},
  year = {1972},
  title = {Review of Bracken Control Experiments with Asulam},
 booktitle = {Proceedings of the 11th {British} {Weed} {Control} {Conference}},
  eventyear = {15--17 November 1972},
  venue = {Brighton},
  address = {Brighton},
  publisher = {University of Sussex},
  pages = {24-31}}
```
## **4.4 Grey literature**

## **Thesis/dissertation**

- **B** Burrell, J.G., 1973. *The importance of school tours in education*. Thesis (M.A.). Queen's University, Belfast.
- Burrell, J.G., 1973. *The importance of school tours in education*. Thesis (M.A.). Queen's University, Belfast.

```
@mastersthesis{burrell1973ist,
  author = {Burrell, J. G.},
  year = {1973},
  title = {The Importance of School Tours in Education},
 type = {Thesis ({M.A.})},
  school = {Queen's University, Belfast}}
```
HBS 13

 $\bullet$  Internally, thesis is an alias for phdthesis.

#### **Report**

HBS 14 UNESCO, 1993. *General information programme and UNISIST*. Paris: UNESCO, (PGI-93/WS/22). UNESCO, 1993. *General information programme and UNISIST*. Paris: UNESCO, (PGI-93/WS/22). @techreport{unesco1993gip,  $\text{author} = \{\{\text{UNESCO}\}\}\,$  $year = {1993}.$ title = {General Information Programme and {UNISIST}}, address = {Paris}, institution = {UNESCO}, number = {PGI-93/WS/22}}

 $\bullet$  Internally, report is an alias for techreport.

#### **Standard**

Unless it already has one, give the standard identifier as the author. This is not terribly semantic but is the easiest way to get the bibliography sorting and citation text correct.

 BS 5605:1990. *Recommendations for citing and referencing published material*. BSI. BS 5605:1990. *Recommendations for citing and referencing published material*. BSI.

```
@standard{bs5605:1990,
  author = \{\{BS 5605:1990\}\},sortyear = {1990},
  title = {Recommendations for citing and referencing published material},
  organization = {BSI}}
```
HBS 15

 $\hat{V}$  To suppress the printing of 'n.d.', you can either give a value for sortyear (the value has no other effect in this style) or you can use the nonodate option. Please bear in mind that the options field from biblatex has been emulated rather crudely, so you can only give one option at a time:

options = {nonodate},

 $\bullet$  Internally, standard is an alias for manual.

**Patent**

HBS 16 Phillipp Morris Inc., 1981. *Optical perforating apparatus and system*. European patent application 0021165A1. 1981-01-07. Phillipp Morris Inc., 1981. *Optical perforating apparatus and system*. European patent application 0021165A1. 1981-01-07. @patent{pm1981opa, author = {{Phillipp Morris Inc.}},  $year = {1981}.$ title = {Optical perforating apparatus and system}, type = {European patent application},  $number = \{0021165A1. 1981-01-07\}$ 

 $\bullet$  Internally, patent is an alias for manual.

## **4.5 Audiovisual materials**

**Image**

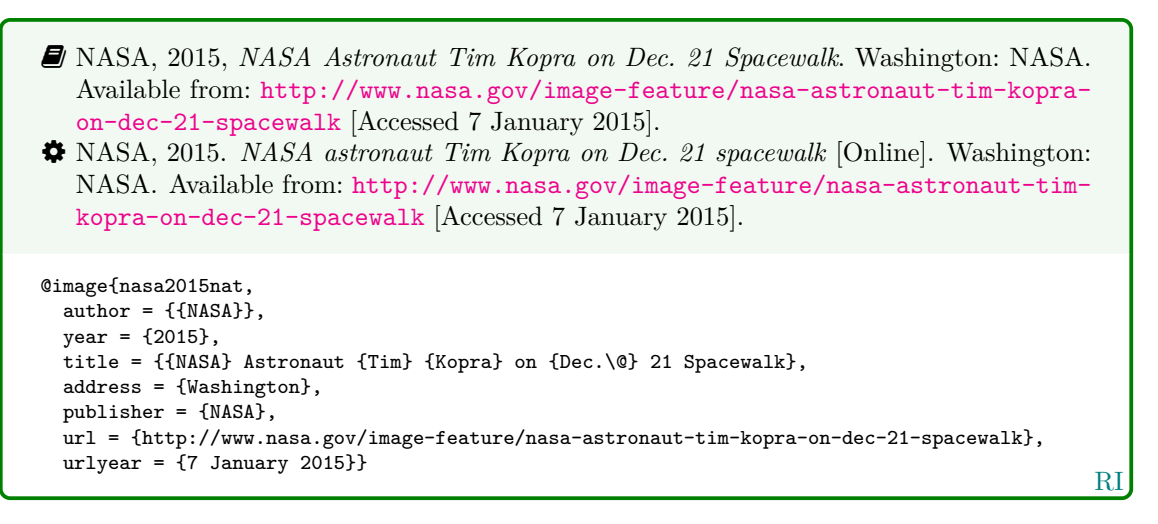

 $\hat{V}$  You can use either the publisher or the organization field to record the source of the image. If you use both, organization will be ignored.

 Iliff, D., 2006. *Royal Crescent in Bath, England - July 2006*, San Francisco: Wikimedia Foundation. Available from: [https://commons.wikimedia.org/wiki/File:Royal\\_](https://commons.wikimedia.org/wiki/File:Royal_Crescent_in_Bath,_England_-_July_2006.jpg) [Crescent\\_in\\_Bath,\\_England\\_-\\_July\\_2006.jpg](https://commons.wikimedia.org/wiki/File:Royal_Crescent_in_Bath,_England_-_July_2006.jpg) [Accessed 7 January 2016]. Iliff, D., 2006. *Royal Crescent in Bath, England - July 2006* [Online]. San Francisco: Wikimedia Foundation. Available from: [https://commons.wikimedia.org/wiki/File:](https://commons.wikimedia.org/wiki/File:Royal_Crescent_in_Bath,_England_-_July_2006.jpg) [Royal\\_Crescent\\_in\\_Bath,\\_England\\_-\\_July\\_2006.jpg](https://commons.wikimedia.org/wiki/File:Royal_Crescent_in_Bath,_England_-_July_2006.jpg) [Accessed 7 January 2016].

```
RI
@image{iliff2006rcb,
  author = {D. Ilift},year = {2006},
  title = {{Royal} {Crescent} in {Bath,} {England} - {July} 2006},
  address = {San Francisco},
  organization = {Wikimedia Foundation},
  url = {https://commons.wikimedia.org/wiki/File:Royal_Crescent_in_Bath,_England_-_July_2006.jpg
  urlyear = \{7 \text{ January } 2016\}
```
 Anon., 1946. *Prototype electric bicycle displayed at the 'Britain Can Make It' exhibition organised by the Council of Industrial Design and held at the Victoria and Albert Museum, London, 1946. Designed by B. G. Bowden* [photograph]. At: London. Design Council Slide Collection.

 Anon., 1946. *Prototype electric bicycle displayed at the 'Britain Can Make It' exhibition organised by the Council of Industrial Design and held at the Victoria and Albert Museum, London, 1946. Designed by B. G. Bowden* [photograph]. At: London. Design Council Slide Collection.

```
RI
@image{anon1946peb,
 author = \{Anon.\},year = {1946},
  title = {Prototype electric bicycle displayed at the \enquote{Britain Can Make It} exhibition
    organised by the {Council} of {Industrial} {Design} and held at the {Victoria} and {Albert}
    {Museum}, {London}, 1946. {Designed} by {B.~G.} {Bowden}},
  titleaddon = {photograph},
  address = {London},
  library = {Design Council Slide Collection}}
```
 Use the library field to record the archive and register number. If you also wish to provide the name of the organisation that published the image, use the publisher field if the location you provide relates to the publisher, but the organization field if the location relates to the archive.

**Map**

- Andrews, J. and Dury, A., 1773. *Map of Wiltshire*, 1 inch to 2 miles. Devizes: Wiltshire Record Society.
- Andrews, J. and Dury, A., 1773. *Map of Wiltshire*. 1 inch to 2 miles. Devizes: Wiltshire Record Society.

```
@manual{andrews.dury1773wilts,
  author = {Andrews, J.} and Dury, A.\},
  year = {1773},
  title = {Map of {Wiltshire}},
  series = \{1 \text{ inch to 2 miles}\},address = {Devizes},
  publisher = {Wiltshire Record Society}}
```
 $HBS<sub>1</sub>$ 

The book entry type would also work for this reference.

## **Film, video or DVD**

HBS 19 *Macbeth*, 1948. Film. Directed by Orson Welles. USA: Republic Pictures. *Macbeth*, 1948. Film. Directed by Orson Welles. USA: Republic Pictures. @video{macbeth1948, year = {1948}, .<br>title = {Macbeth},  $type = {Fillm}$ , note = {Directed by Orson Welles},  $address = \{USA\}$ , publisher = {Republic Pictures}}

 $\bullet$  Internally, movie and video are aliases for booklet.

**Streamed video (YouTube, TED Talks, etc.)**

HBS 20 Moran, C., 2016. *Save Our Libraries* [Online]. Available from: [https://www.youtube.](https://www.youtube.com/watch?v=gKTfCz4JtVE&feature=youtu.be) [com/watch?v=gKTfCz4JtVE&feature=youtu.be](https://www.youtube.com/watch?v=gKTfCz4JtVE&feature=youtu.be) [Accessed 29 April 2016] Moran, C., 2016. *Save Our Libraries* [Online]. Available from: [https://www.youtube.](https://www.youtube.com/watch?v=gKTfCz4JtVE&feature=youtu.be) [com/watch?v=gKTfCz4JtVE&feature=youtu.be](https://www.youtube.com/watch?v=gKTfCz4JtVE&feature=youtu.be) [Accessed 29 April 2016]. @video{moran2016sol, author =  ${oran,  $C.\}$ ,$  $year = {2016}$ . title = {Save {Our} {Libraries}}, url = {https://www.youtube.com/watch?v=gKTfCz4JtVE&feature=youtu.be}, urlyear =  ${29$  April 2016}} University of Bath, 2015. *What is engineering?* Available from: [https://www.youtube.](https://www.youtube.com/watch?v=NoyZarq-Zbo) [com/watch?v=NoyZarq-Zbo](https://www.youtube.com/watch?v=NoyZarq-Zbo) [Accessed 12 January 2016]. University of Bath, 2015. *What is engineering?* [Online]. Available from: [https://www.](https://www.youtube.com/watch?v=NoyZarq-Zbo) [youtube.com/watch?v=NoyZarq-Zbo](https://www.youtube.com/watch?v=NoyZarq-Zbo) [Accessed 12 January 2016].

```
@video{uob2015wie,
  author = {{University of Bath}},
  year = {2015},
  title = {What is Engineering?},
  url = {https://www.youtube.com/watch?v=NoyZarq-Zbo},
  urlyear = \{12 \text{ January } 2016\}
```
RI

#### **Television or radio broadcast**

 *Rick Stein's French Odyssey: Episode 5*, 2006. TV. BBC2, 23 August. 20.30 hrs. *Rick Stein's French Odyssey: Episode 5*, 2006. TV. BBC2, 23 August. 20.30 hrs.

```
@video{rsfo2006ep5,
 year = {2006},
  title = {Rick {Stein's} {French} {Odyssey}: Episode 5},
  type = \{TV\},
 note = {BBC2, 23 August. 20.30 hrs}}
```
HBS 21

 *The Archers*, 2006. Radio. BBC Radio 4, 23 August. 19.02 hrs. *The Archers*, 2006. Radio. BBC Radio 4, 23 August. 19.02 hrs.

```
@audio{archers20060823,
  year = {2006},
  title = {The {Archers}},
  type = {Radio},
  note = {BBC \text{ Radio } 4, 23 \text{ August. } 19.02 \text{ hrs}}
```
HBS 21

Use type for the medium and note for the channel, date and time.

 $\bullet$  Internally, audio and music are aliases for booklet.

**Music score**

```
 Beethoven, L. van, 1950. Symphony no.1 in C, Op.21. Harmondsworth: Penguin.
 Beethoven, L. van, 1950. Symphony no.1 in C, Op.21. Harmondsworth: Penguin.
@book{beethoven1950symph1,
 author = {Ludwig van Beethoven},
 year = {1950},
  title = \{Symphony no.1 in <math>\{C, \} \{Op.21\}\}\,
 address = {Harmondsworth},
  publisher = {Penguin}}
```
HBS 22

## **4.6 Digital media**

#### **Website/webpage**

While it is normal when using BibT<sub>EX</sub> to use misc for websites, with this style you should use online (or electronic or www) instead. Internally these are all aliases for manual.

HBS 9 Holland, M., 2002. *Guide to citing internet sources* [Online]. Poole: Bournemouth University. Available from: [http://www.bournemouth.ac.uk/library/using/guide\\_to\\_](http://www.bournemouth.ac.uk/library/using/guide_to_citing_internet_sourc.html) [citing\\_internet\\_sourc.html](http://www.bournemouth.ac.uk/library/using/guide_to_citing_internet_sourc.html) [Accessed 4 November 2002]. Holland, M., 2002. *Guide to citing internet sources* [Online]. Poole: Bournemouth University. Available from: [http://www.bournemouth.ac.uk/library/using/guide\\_](http://www.bournemouth.ac.uk/library/using/guide_to_citing_internet_sourc.html) [to\\_citing\\_internet\\_sourc.html](http://www.bournemouth.ac.uk/library/using/guide_to_citing_internet_sourc.html) [Accessed 4 November 2002]. @online{holland2002gci, author = {Holland, M.},  $year = {2002},$ title = {Guide to Citing Internet Sources}, address = {Poole}, organization =  ${Bournemouth University}$ , url = {http://www.bournemouth.ac.uk/library/using/guide\_to\_citing\_internet\_sourc.html}, urlyear =  $\{4 \text{ November } 2002\}$ 

 Wiltshire Council, 2015. *Get Wiltshire walking* [Online]. Trowbridge: Wiltshire Council. Available from: [http : / / www . wiltshire . gov . uk / leisureandrecreation /](http://www.wiltshire.gov.uk/leisureandrecreation/sportphysicalactivity/getwiltshirewalking.html) [sportphysicalactivity/getwiltshirewalking.html](http://www.wiltshire.gov.uk/leisureandrecreation/sportphysicalactivity/getwiltshirewalking.html) [Accessed 19 August 2015].

 Wiltshire Council, 2015. *Get Wiltshire walking* [Online]. Trowbridge: Wiltshire Council. Available from: [http : / / www . wiltshire . gov . uk / leisureandrecreation /](http://www.wiltshire.gov.uk/leisureandrecreation/sportphysicalactivity/getwiltshirewalking.html) [sportphysicalactivity/getwiltshirewalking.html](http://www.wiltshire.gov.uk/leisureandrecreation/sportphysicalactivity/getwiltshirewalking.html) [Accessed 19 August 2015].

```
HBS 9
@online{wiltshire2015gww,
 author = {{Wiltshire Council}},
 year = {2015},title = {Get {Wiltshire} walking},
  address = {Trowbridge},
  organization = {Wiltshire Council},
 url = {http://www.wiltshire.gov.uk/leisureandrecreation/sportphysicalactivity/getwiltshirewalking.html},
 urlyear = {19 August 2015}}
```
**Email discussion lists (jiscmail/listserv etc.)**

- <span id="page-13-0"></span>HBS 23 Clark, T., 5 July 2004. A European UK Libraries Plus? *Lis-link* [Online]. Available from: <lis-link@jiscmail.ac.uk> [Accessed 30 July 2004]. Clark, T., 5 July 2004. A European UK Libraries Plus? *Lis-link* [Online]. Available from: <lis-link@jiscmail.ac.uk> [Accessed 30 July 2004]. @letter{clark2004euk,  $author = {Clark, T.}$  $year = {5$  July 2004}. title = {A {European} {UK} {Libraries} {Plus}?},  $journal = {List-link},$ url = {lis-link@jiscmail.ac.uk}, urlyear = {30 July 2004}}
- $\hat{V}$  Use the journal field to specify the mailing list. This triggers the change in formatting with respect to the following example. Internally the example above is transformed to an article entry, while the one below is transformed into an unpublished entry.
- You will need to put the full date in the year field; unfortunately this means you have to put in extra work to show only the year in citations:

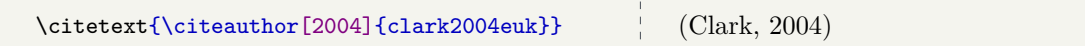

## **Personal emails**

 Alston, S., 19 July 2004. *Society of Architectural Historians of GB*. Email to K.M. Jordan. Alston, S., 19 July 2004. *Society of Architectural Historians of GB*. Email to K.M. Jordan.

```
@letter{alston2004sah,
  author = {Alston, S.},
 year = {19 July 2004},
  title = {Society of {Architectural} {Historians} of {GB}},
 howpublished = {Email to K.M. Jordan}}
```
HBS 24

#### **Database**

 Bureau van Dijk, 2008. *BT Group plc company report*. *FAME* [Online]. London: Bureau van Dijk. Available from: <http://www.portal.euromonitor.com> [Accessed 6 November 2014].

 Bureau van Dijk, 2008. *BT Group plc company report*. *FAME* [Online]. London: Bureau van Dijk. Available from: <http://www.portal.euromonitor.com> [Accessed 6 November 2014].

```
@online{bvd2008bt,
  author = \{Eureau van Dijk}},
 year = {2008},
  title = {{BT} {Group} PLC Company Report},
 library = {FAME},
 address = \{London\},
 organization = {Bureau van Dijk},url = {http://www.portal.euromonitor.com},
  urlyear = {6 November 2014}
```
#### **Dataset**

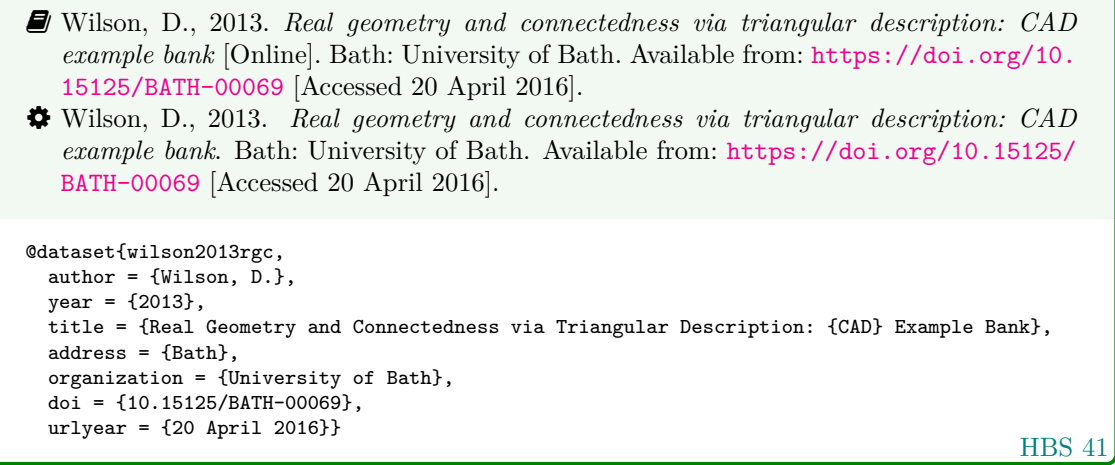

 $\bullet$  Internally, dataset is an alias for manual.

#### **Computer program**

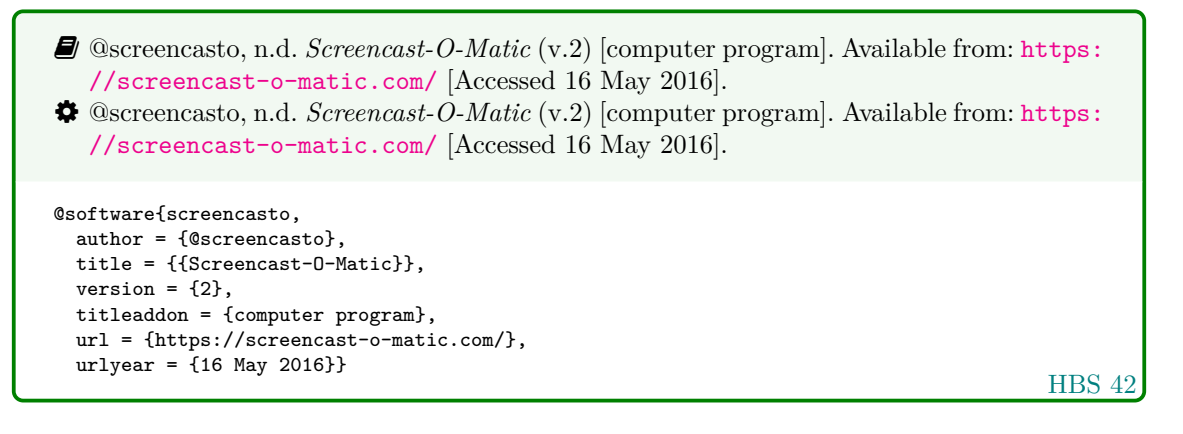

Internally, software is an alias for manual.

## **4.7 Works in languages other than English**

**Work in translation**

HBS 26 Aristotle, 2007. *Nicomachean ethics* (W.D. Ross. Trans.). South Dakota: NuVisions. Aristotle, 2007. *Nicomachean ethics* (W.D. Ross. Trans.). South Dakota: NuVisions. @book{aristotle2007ne, author = {Aristotle},  $year = {2007}$ , title = {Nicomachean Ethics}, translator =  $\{W. D. Ross\}$ , address = {South Dakota}, publisher = {NuVisions}}

#### **Work in the Roman alphabet**

**HBS 27**  Esquivel, L., 2003. *Como agua para chocolate* [Like water for chocolate]. Barcelona: Debolsillo. Esquivel, L., 2003. *Como agua para chocolate* [Like water for chocolate]. Barcelona: Debolsillo. @book{esquivel2003cap,  $\overline{\text{author}} = \{\text{Esquivel}, \text{ L.}\},$  $year = {2003}$ , title = {Como Agua para Chocolate}, titleaddon = {Like water for chocolate}, address = {Barcelona}, publisher = {Debolsillo}} Thurfjell, W., 1975. Vart har våran doktor tagit vägen? [Where has our doctor gone?] *Läkartidningen* 72, p.789. Thurfjell, W., 1975. Vart har våran doktor tagit vägen? [Where has our doctor gone?]. *Läkartidningen*, 72, p.789. @article{thurfjell1975vhv, author =  ${Thirdi, W.}$  $year = {1975}.$ title = {Vart har våran doktor tagit vägen?},

```
HBS 27
```
#### **Work in a non-Roman alphabet**

journal = {Läkartidningen},

volume =  ${72}$ , pages = {789}}

titleaddon = {Where has our doctor gone?},

 $\hat{V}$  The following example tricks BibT<sub>EX</sub> into treating the original rendering of the author's name as the 'von' part of a Roman-alphabet name. This requires the use of a command that simply gobbles its argument, which you have to define yourself:

\newcommand\*{\noop}[1]{}

For the trick to work, the argument you give to \noop must be lowercase, but otherwise it can be anything you like.

■ Hua, L. 華林甫, 1999. Qingdai yilai Sanxia diqu shuihan zaihai de chubu yanjiu 清代以 來三峽地區水旱災害的初步硏 [A preliminary study of floods and droughts in the Three Gorges region since the Qing dynasty], *Zhongguo shehui kexue* 中國社會科學 , 1, pp.168– 79.

 Hua, L. 華林甫, 1999. Qingdai yilai Sanxia diqu shuihan zaihai de chubu yanjiu 清 代以來三峽地區水旱災害的初步硏 [A preliminary study of floods and droughts in the Three Gorges region since the Qing dynasty]. *Zhongguo shehui kexue* 中國社會科學, 1, pp.168–79.

```
@article{hua1999qys1,
  author = {Linfu \noop{h}華林甫 Hua},
  year = {1999},title = {Qingdai yilai {Sanxia} diqu shuihan zaihai de chubu yanjiu
   {清代以來三峽地區水旱災害的初步硏}},
  titleaddon = {A preliminary study of floods and droughts in the {Three} {Gorges} region since
   the {Qing} dynasty},
  journal = {Zhongguo shehui kexue \textup{中國社會科學}},
  volume = {1}.
  pages = {168-79}}
```
- $\hat{\mathbf{y}}$  If the name is due to appear initial first (e.g. after 'In:'), you can append the non-Roman characters to the author's surname; to do this, use inverted name order as you would for English double-barrelled names without hyphens, e.g. Hua 華林甫, Linfu.
	- Hua, L., 1999. Qingdai yilai Sanxia diqu shuihan zaihai de chubu yanjiu [A preliminary study of floods and droughts in the Three Gorges region since the Qing dynasty], *Zhongguo shehui kexue*, 1, pp.168–79.
	- Hua, L., 1999. Qingdai yilai Sanxia diqu shuihan zaihai de chubu yanjiu [A preliminary study of floods and droughts in the Three Gorges region since the Qing dynasty]. *Zhongguo shehui kexue*, 1, pp.168–79.

```
@article{hua1999qys2,
  author = {Hua, Linfu},
 year = {1999},title = {Qingdai yilai {Sanxia} diqu shuihan zaihai de chubu yanjiu},
 titleaddon = {A preliminary study of floods and droughts in the {Three} {Gorges} region since
   the {Qing} dynasty},
  journal = {Zhongguo shehui kexue},
  volume = {1},
  pages = {168-79}}
```
## **4.8 Legal references: UK legislation and parliamentary reports**

**Act of Parliament (UK Statutes) before 1963**

```
■ Witchcraft Act 1735 (9 Geo.2, c.5).
 Witchcraft Act 1735 (9 Geo.2, c.5).
@legislation{gb.wa1735,
  title = {Witchcraft {Act}},
 year = {1735},
  series = {9 \text{ Geo.2}},chapter = {5}}
```
**HBS 32** 

HBS 33

**Act of Parliament (UK Statutes) 1963 onwards**

```
 Pensions Act 2014, c.19. London: TSO.
 Pensions Act 2014, c.19. London: TSO.
@legislation{gb.pa2014,
  title = {Pensions {Act}},
 year = {2014},
 chapter = {19},
  address = {London},
 publisher = {TSO}}
```
**House of Commons/House of Lords bill**

HBS 31 Great Britain. Parliament. House of Commons, 1988. *Local government finance bill*. London: HMSO (Bills | 1987/88, 66). Great Britain. Parliament. House of Commons, 1988. *Local government finance bill*. London: HMSO (Bills | 1987/88, 66). @legislation{gb.bill1987/88-66, author = {{Great Britain. Parliament. House of Commons}}, year = {1988}, title = {Local Government Finance Bill}, address = {London}, publisher = {HMSO}, series = {{Bills | 1987/88}},  $number = {66}$ 

#### **Statutory instrument**

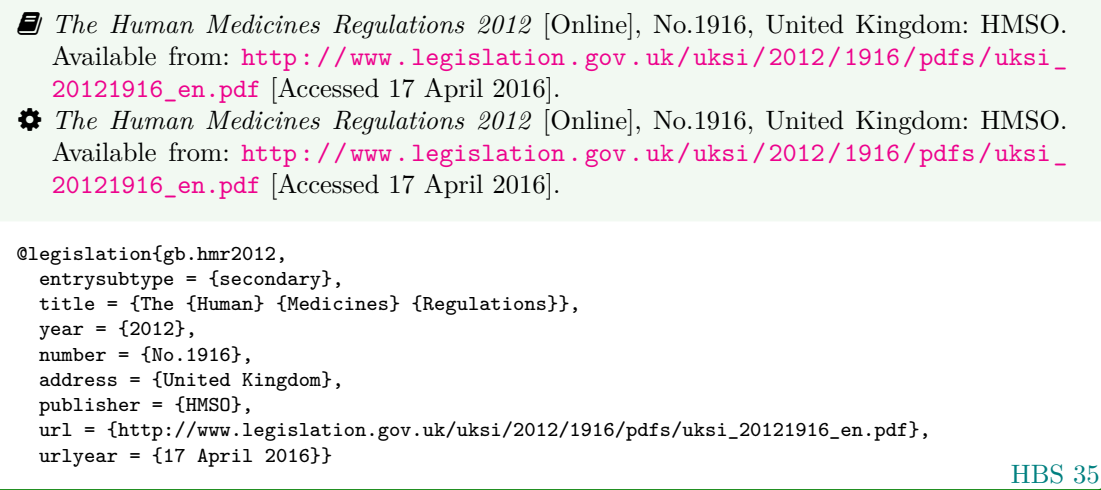

Use the entrysubtype 'secondary' to put the number in the right place.

## **House of Commons paper**

Use this form for reports of House of Commons select committees.

- Great Britain. Parliament. House of Commons, 2004. *National Savings investment deposits: account 2002–2003*. London: National Audit Office (HC 2003/04, 30).
- Great Britain. Parliament. House of Commons, 2004. *National Savings investment deposits: account 2002–2003*. London: National Audit Office (HC 2003/04, 30).

```
@techreport{gb.hc2003/04-30,
  author = {{Great Britain. Parliament. House of Commons}},
  year = {2004},
 title = {National {Savings} Investment Deposits: account 2002--2003},
  address = {London},
 publisher = {National Audit Office},
  series = {HC 2003/04},
 number = {30}
```
**HBS 29** 

#### **House of Lords paper**

Use this form for reports of House of Lords select committees.

- Great Britain. Parliament. House of Lords, 1987. *Social fund (Maternity and Funeral Expenses) Bill*. London: HMSO (HL 1986/87, (66)).
- Great Britain. Parliament. House of Lords, 1987. *Social fund (Maternity and Funeral Expenses) Bill*. London: HMSO (HL 1986/87, (66)).

```
HBS 30
@techreport{gb.hl1986/87-66,
  author = {{Great Britain. Parliament. House of Lords}},
 year = {1987},
  title = {Social Fund ({Maternity} and {Funeral} {Expenses}) {Bill}},
  address = {London},
 publisher = {HMSO},
  series = {HL 1986/87},
  number = {66}
```
For joint committees, you will have to hack this slightly, putting the session years in series and the HL and HC numbers in number.

## **Command paper**

- Great Britain. Ministry of Defence, 2004. *Delivering security in a changing world: defence white paper*. London: TSO (Cm. 6041).
- Great Britain. Ministry of Defence, 2004. *Delivering security in a changing world: defence white paper*. London: TSO (Cm. 6041).

```
@techreport{gb.cm6041,
  author = {{Great Britain. Ministry of Defence}},
  year = {2004},
  title = {Delivering Security in a Changing World: defence White Paper},
 address = {London},
  publisher = {TSO},
  series = {Cm},
 number = {6041}
```
HBS 34

## **4.9 Legal references: EU legislation and reports**

**EU regulation or directive, decision, recommendation or opinion**

- Directive (EU)  $2015/413$  of the European Parliament and of the Council of 11th March 2015 facilitating cross-border exchange of information on road-safety-related traffic offences [2015] *OJ* L68/9.
- <span id="page-18-0"></span> Directive (EU) 2015/413 of the European Parliament and of the Council of 11th March 2015 facilitating cross-border exchange of information on road-safety-related traffic offences [2015] *OJ* L68/9.

```
HBS 38
@legislation{eu.dir2015/413,
  title = {Directive ({EU}) 2015/413 of the {European} {Parliament} and of the {Council} of
    11th {March} 2015 Facilitating Cross-Border Exchange of Information on Road-Safety-Related
   Traffic Offences},
  year = {2015},journal = {0J}series = {L},
  volume = {68}pages = {9}}
```
Use  $\det$  Construction string:

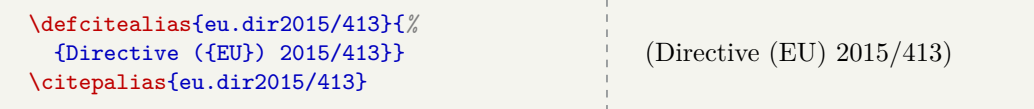

#### **EU publication**

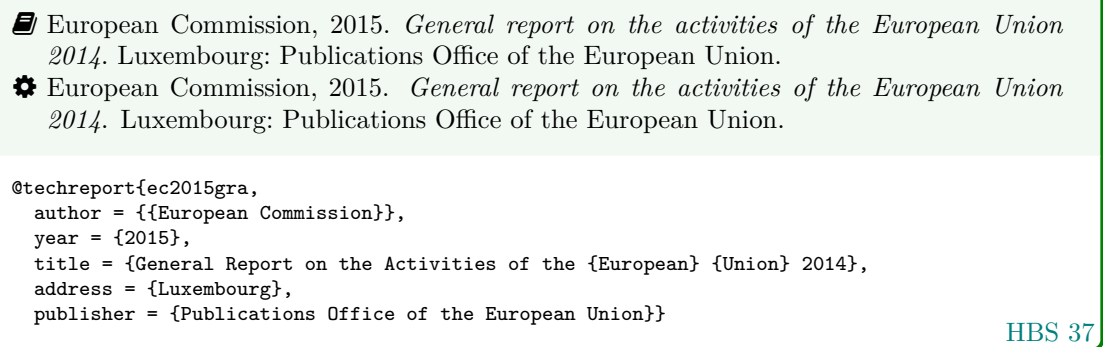

## **4.10 Legal references: case reports**

## **Legal case study**

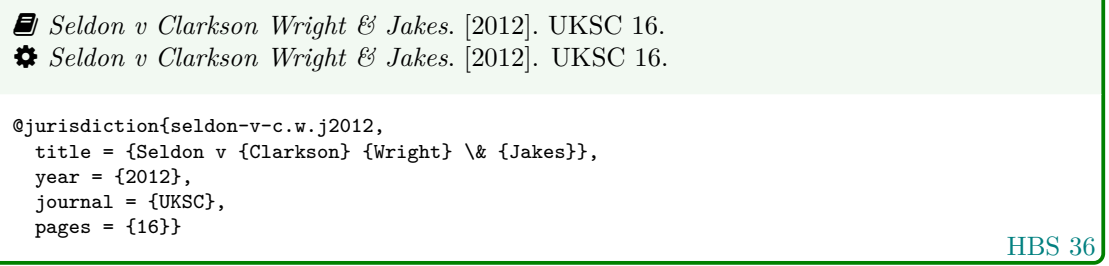

- Generally speaking, the year should be in square brackets if it is essential to the citation (unless it is a Scottish case, in which case it is printed bare), and in parentheses if it is not.
- The style assumes the year is essential if and only if a volume number is *not* provided; to override this, you can use the year-essential option:

options = {year-essential=true},

To use Scottish style for a case, you can either use the scottish-style option or the keyword sc.

options = {scottish-style},  $keywords = \{sc\},$ 

- Please bear in mind that the options and keywords fields from biblatex have been emulated rather crudely. You can only supply one of each and the text must match exactly (so don't add spaces or anything like that).
- This should cover most cases, but legal references tend to enforce their own conventions no matter what the rest of the reference list is doing, and it is out of scope for this style to cater for every variation. Therefore if you need a different format (e.g. for an American case), you may prefer to format the reference more-or-less by hand:

```
title = {Seldon v {Clarkson} {Wright} \& {Jakes}},
sortyear = {2012},
note = {[2012]. UKSC 16}
```
**Judgment of the European Court of Justice**

```
HBS 39
 Alessandrini Srl and others v. Commission (C-295/03 P) [2005] ECR I-5700.
 Alessandrini Srl and others v. Commission (C-295/03 P) [2005] ECR I–5700.
@jurisdiction{srl.etal-v-comm2005,
  title = {Alessandrini {Srl} and others v.\Diamond {Commission}},
 number = {C-295/03} P,
  year = {2005},
  journal = \{ECR\}volume = {I},pages = {5700}}
```
 Use the number field (or the non-standard casenmuber field) for the case number. For Commission Decisions, use the (non-standard) casenumber or (biblatex-oscola) userb field for the Commission case number, number for the formal decision number, and give 'Commission' as the institution.

# **References**

<span id="page-20-0"></span>Adams, G., 2009. *Test citation one*. London: Imperial College Bookstall.

<span id="page-20-1"></span>Adams, G., 2014. *Test citation two*. Oxford: Oxford University Press.

<span id="page-20-2"></span>Adams, G., 2017. *Test citation three*. Cambridge: Cambridge University Press.

*Alessandrini Srl and others v. Commission* (C-295/03 P) [2005] ECR I–5700.

Alston, S., 19 July 2004. *Society of Architectural Historians of GB*. Email to K.M. Jordan.

- Andrews, J. and Dury, A., 1773. *Map of Wiltshire*. 1 inch to 2 miles. Devizes: Wiltshire Record Society.
- Anon., 1946. *Prototype electric bicycle displayed at the 'Britain Can Make It' exhibition organised by the Council of Industrial Design and held at the Victoria and Albert Museum, London, 1946. Designed by B. G. Bowden* [photograph]. At: London. Design Council Slide Collection.

*The Archers*, 2006. Radio. BBC Radio 4, 23 August. 19.02 hrs.

Aristotle, 2007. *Nicomachean ethics* (W.D. Ross. Trans.). South Dakota: NuVisions.

Beethoven, L. van, 1950. *Symphony no.1 in C, Op.21*. Harmondsworth: Penguin.

BS 5605:1990. *Recommendations for citing and referencing published material*. BSI.

- Burchard, J.E., 1965. How humanists use a library. In: C.F.J. Overhage and J.R. Harman, eds. *Intrex: report on a planning conference and information transfer experiments*. Cambridge, Mass.: MIT Press, pp.41–87.
- Bureau van Dijk, 2008. *BT Group plc company report*. *FAME* [Online]. London: Bureau van Dijk. Available from: <http://www.portal.euromonitor.com> [Accessed 6 November 2014].
- Burrell, J.G., 1973. *The importance of school tours in education*. Thesis (M.A.). Queen's University, Belfast.
- Clark, T., 5 July 2004. A European UK Libraries Plus? *Lis-link* [Online]. Available from: [lis](lis-link@jiscmail.ac.uk)[link@jiscmail.ac.uk](lis-link@jiscmail.ac.uk) [Accessed 30 July 2004].
- Crawford, G.I., 1965. Oxygen in metals. In: J.M.A. Lenihan and S.J. Thompson, eds. *Activation analysis: Proceedings of a NATO Advanced Study Institute*, 2–4 August 1964 Glasgow. London: Academic Press, pp.113–118.
- Directive (EU) 2015/413 of the European Parliament and of the Council of 11th March 2015 facilitating cross-border exchange of information on road-safety-related traffic offences [2015] *OJ* L68/9.
- Esquivel, L., 2003. *Como agua para chocolate* [Like water for chocolate]. Barcelona: Debolsillo.
- European Commission, 2015. *General report on the activities of the European Union 2014*. Luxembourg: Publications Office of the European Union.
- Great Britain. Ministry of Defence, 2004. *Delivering security in a changing world: defence white paper*. London: TSO (Cm. 6041).
- Great Britain. Parliament. House of Commons, 1988. *Local government finance bill*. London: HMSO (Bills | 1987/88, 66).
- Great Britain. Parliament. House of Commons, 2004. *National Savings investment deposits: account 2002–2003*. London: National Audit Office (HC 2003/04, 30).
- Great Britain. Parliament. House of Lords, 1987. *Social fund (Maternity and Funeral Expenses) Bill*. London: HMSO (HL 1986/87, (66)).
- Haurant, S., 2004. Britain's borrowing hits £1 trillion. *The Guardian*, 29 July, p.16c.
- Haynes, W.M., ed., 2014. *CRC handbook of chemistry and physics* [Online]. 94th ed. Boca Raton, Fla.: CRC Press/Taylor and Francis. Available from: <http://www.hbcpnetbase.com> [Accessed 16 June 2016].
- Hodds, J., 2016. *Referencing ebooks* [Kindle version 4.18]. Bath: University of Bath.
- Holland, M., 2002. *Guide to citing internet sources* [Online]. Poole: Bournemouth University. Available from: [http : / / www . bournemouth . ac . uk / library / using / guide \\_ to \\_ citing \\_](http://www.bournemouth.ac.uk/library/using/guide_to_citing_internet_sourc.html) internet sourc.html [Accessed 4 November 2002].
- Hua, L., 1999. Qingdai yilai Sanxia diqu shuihan zaihai de chubu yanjiu [A preliminary study of floods and droughts in the Three Gorges region since the Qing dynasty]. *Zhongguo shehui kexue*, 1, pp.168–79.
- Hua, L. 華林甫, 1999. Qingdai yilai Sanxia diqu shuihan zaihai de chubu yanjiu 清代以來三峽地區 水旱災害的初步硏 [A preliminary study of floods and droughts in the Three Gorges region since the Qing dynasty]. *Zhongguo shehui kexue* 中國社會科學, 1, pp.168–79.
- *The Human Medicines Regulations 2012* [Online], No.1916, United Kingdom: HMSO. Available from: [http://www.legislation.gov.uk/uksi/2012/1916/pdfs/uksi\\_20121916\\_en.pdf](http://www.legislation.gov.uk/uksi/2012/1916/pdfs/uksi_20121916_en.pdf) [Accessed 17 April 2016].
- Iliff, D., 2006. *Royal Crescent in Bath, England July 2006* [Online]. San Francisco: Wikimedia Foundation. Available from: [https://commons.wikimedia.org/wiki/File:Royal\\_Crescent\\_](https://commons.wikimedia.org/wiki/File:Royal_Crescent_in_Bath,_England_-_July_2006.jpg) [in\\_Bath,\\_England\\_-\\_July\\_2006.jpg](https://commons.wikimedia.org/wiki/File:Royal_Crescent_in_Bath,_England_-_July_2006.jpg) [Accessed 7 January 2016].

*Macbeth*, 1948. Film. Directed by Orson Welles. USA: Republic Pictures.

- *The Merck index online*, n.d. [Online]. London: RSC Publishing. Available from: [http://www.](http://www.rsc.org/Merck-Index) [rsc.org/Merck-Index](http://www.rsc.org/Merck-Index) [Accessed 16 June 2016].
- Moran, C., 2016. *Save Our Libraries* [Online]. Available from: [https://www.youtube.com/watch?](https://www.youtube.com/watch?v=gKTfCz4JtVE&feature=youtu.be) [v=gKTfCz4JtVE&feature=youtu.be](https://www.youtube.com/watch?v=gKTfCz4JtVE&feature=youtu.be) [Accessed 29 April 2016].
- NASA, 2015. *NASA astronaut Tim Kopra on Dec. 21 spacewalk* [Online]. Washington: NASA. Available from: [http://www.nasa.gov/image-feature/nasa-astronaut-tim-kopra-on-dec-](http://www.nasa.gov/image-feature/nasa-astronaut-tim-kopra-on-dec-21-spacewalk)[21-spacewalk](http://www.nasa.gov/image-feature/nasa-astronaut-tim-kopra-on-dec-21-spacewalk) [Accessed 7 January 2015].

Newman, R., 2010. Malaria control beyond 2010. *Brit. Med. J.*, 341(7765), pp.157–208.

Open University, 1972. *Electricity and magnetism*. Bletchley: Open University Press.

*Oxford English dictionary*, 1989. 2nd ed. Oxford: Clarendon Press.

*Pensions Act 2014*, c.19. London: TSO.

- Phillipp Morris Inc., 1981. *Optical perforating apparatus and system*. European patent application 0021165A1. 1981-01-07.
- Rang, H.P., Dale, M.M., Ritter, J.M., Flower, R.J. and Henderson, G., 2012. *Rang and Dale's pharmacology*. 7th ed. Edinburgh: Elsevier Churchill Livingstone.
- Reid, D.R., 1967. Physical testing of polymer films. In: S.H. Pinner, ed. *Modern packaging films*. London: Butterworths, pp.143–183.
- *Rick Stein's French Odyssey: Episode 5*, 2006. TV. BBC2, 23 August. 20.30 hrs.
- Rothman, K.J., Greenland, S. and Lash, T.L., eds., 2008. *Modern epidemiology*. 3rd ed. Philadelphia, Pa.: Lippincott Williams & Wilkins.
- @screencasto, n.d. *Screencast-O-Matic* (v.2) [computer program]. Available from: [https : / /](https://screencast-o-matic.com/) [screencast-o-matic.com/](https://screencast-o-matic.com/) [Accessed 16 May 2016].
- *Seldon v Clarkson Wright & Jakes*. [2012]. UKSC 16.
- Shah, I. and Corrick, I., 2016. *How should central banks respond to non-neutral inflation expectations?* Bath: University of Bath. *OPUS* [Online]. Available from: <http://opus.bath.ac.uk> [Accessed 4 May 2016].
- Soper, D., 1972. Review of bracken control experiments with asulam. *Proceedings of the 11th British Weed Control Conference*, 15–17 November 1972 Brighton. Brighton: University of Sussex, pp.24– 31.
- Stieg, M.F., 1981a. Continuing education and the reference librarian in the academic and research library. *Library Journal*, 105(22), pp.2547–2551.
- Stieg, M.F., 1981b. The information needs of historians. *College and Research Libraries*, 42(6), pp.549–560.
- The Independent, 1992. Picking up the bills. *The Independent*, 4 June, p.28a.
- Thurfjell, W., 1975. Vart har våran doktor tagit vägen? [Where has our doctor gone?]. *Läkartidningen*, 72, p.789.
- UNESCO, 1993. *General information programme and UNISIST*. Paris: UNESCO, (PGI-93/WS/22).
- University of Bath, 2015. *What is engineering?* [Online]. Available from: [https://www.youtube.](https://www.youtube.com/watch?v=NoyZarq-Zbo) [com/watch?v=NoyZarq-Zbo](https://www.youtube.com/watch?v=NoyZarq-Zbo) [Accessed 12 January 2016].
- Williams, F., 1997. Electronic document delivery: a trial in an academic library. *Ariadne* [Online], 10. Available from: <http://www.ariadne.ac.uk/issue10/edd/> [Accessed 5 December 1997].
- Wilson, D., 2013. *Real geometry and connectedness via triangular description: CAD example bank*. Bath: University of Bath. Available from: <https://doi.org/10.15125/BATH-00069> [Accessed 20 April 2016].
- Wiltshire Council, 2015. *Get Wiltshire walking* [Online]. Trowbridge: Wiltshire Council. Available from: [http : / / www . wiltshire . gov . uk / leisureandrecreation / sportphysicalactivity /](http://www.wiltshire.gov.uk/leisureandrecreation/sportphysicalactivity/getwiltshirewalking.html) [getwiltshirewalking.html](http://www.wiltshire.gov.uk/leisureandrecreation/sportphysicalactivity/getwiltshirewalking.html) [Accessed 19 August 2015].

*Witchcraft Act 1735* (9 Geo.2, c.5).

# **Licence**

This work consists of the documented LaTeX file bath-bst.dtx and a Makefile.

The text files contained in this work may be distributed and/or modified under the conditions of the [LaTeX Project Public License \(LPPL\),](http://www.latex-project.org/lppl.txt) either version 1.3c of this license or (at your option) any later version.

This work is'maintained'(as per LPPL maintenance status) by [Alex Ball.](https://github.com/alex-ball/bathbib)

# **5 Implementation**

The line numbers for the listings below match bathx.bst.

## **5.1 Data model**

We begin by listing the entry fields that we will recognize. These are the standard BibT<sub>EX</sub> ones plus archive, doi, eid, eprint, entrysubtype, eventyear, keywords, language, library, options, sortyear, titleaddon, translator, url, urldate, urlyear, userb, venue, and version, all of which have been backported from natbib and biblatex. casenumber is specific to this style.

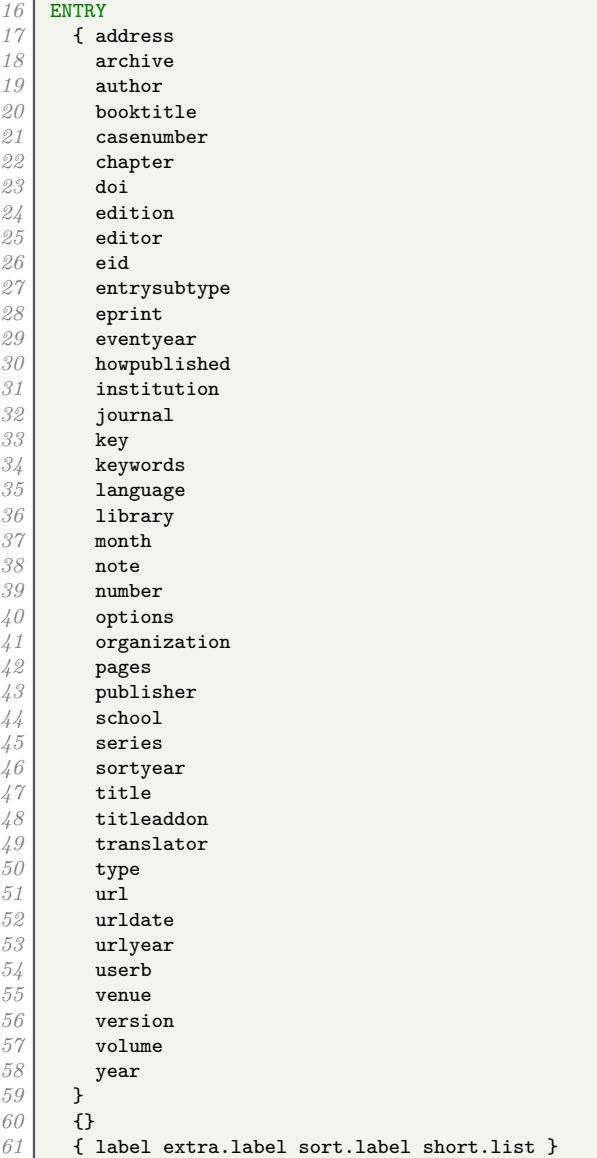

## **5.2 Writing references out to a file**

We define a set of integers for saving an output state. We will use them to to implement the mechanism for stringing the elements of the reference together. Whenever an element is printed, it is separated from any previous previous text by a delimiter, and the delimiter chosen depends on the state. We define five states which trigger increasingly strong delimiters.

```
62 INTEGERS { output.state before.all mid.clause mid.sentence after.sentence after.block }
      63 FUNCTION {init.state.consts}
\begin{array}{c|c} 64 & \text{{\tt f}} & \text{{\tt #0 'before.all :=}} \\ 65 & \text{{\tt #1 'mid.class :=}} \end{array}65 #1 'mid.clause :=
```

```
66 #2 'mid.sentence :=
67 \pm 3 'after sentence \cdot68 #4 'after.block :=
69 }
```
We also define two variables to store strings in.

```
70 STRINGS { s t }
```
The output.nonnull function removes an element from the stack, writes the appropriate delimiter to the .bbl file depending on the state, then restores the original element. Afterwards, the output state is set to mid.sentence.

- before.all  $=$  nothing is written.
- mid.clause  $=$  a space is written.
- mid.sentence  $=$  a comma is written.
- after. sentence  $=$  a period is written.
- after.block = a period, line break and  $\newblock$  are written.

```
\begin{array}{c} \gamma_1 \\ \gamma_2 \end{array} FUNCTION {output.nonnull}
      72 { 's :=
\begin{array}{c|c}\n\gamma\beta \\
\gamma\lambda\n\end{array} output.state mid.sentence =
             74 { ", " * write$ }
75 { output.state after.sentence =<br>76 { add.period$ " " * write$
\begin{array}{rcl} 76 & \text{if } \text{add}, \text{period} \text{?} \end{array} " * write $ }<br>\begin{array}{rcl} 77 & \text{if } \text{output} \text{.} \end{array}77 { output.state before.all =
78 'write$<br>79 f output
                           79 { output.state mid.clause =
80 { " " * write$ }
81 discript of add.period$ write$ and a set add.period$ write$
82 newline$<br>83<br>newblo<br>"\newblo
                                     83 "\newblock " write$
84 }
85 if$
86 }
\begin{array}{c|c}\n 87 \\
 88\n \end{array} if$
88 }
89 if$
                mid.sentence 'output.state :=
\begin{array}{c|c} 91 & \longrightarrow \\ 92 & \text{if} \end{array}92 if$
93 s
94 }
```
The 'after' output states persist if nothing is printed. The 'mid.clause' state shouldn't, so we provide a macro for reverting to 'mid.sentence'.

```
95 FUNCTION {end.clause}
 96 { output.state mid.clause =<br>97 { mid.sentence 'output.
             97 { mid.sentence 'output.state := }
 98 'skip$
 \begin{array}{c|c} 99 & \text{if}\100 }
```
Before writing anything out, we need to make sure there is something to be printed. We provide two functions for this: output is silent, while output.check will write a warning to the log that the field is empty. The latter consumes an additional string (at the top of the stack) for printing in the warning message.

```
101 FUNCTION {output}<br>102 { duplicate$ empt
      102 { duplicate$ empty$
103 { pop$ end.clause }
104 'output.nonnull
105 if$
106 }<br>107 F
     FUNCTION {output.check}
108 { 't :=
```

```
109 duplicate$ empty$<br>110 f pop$ "empty"
             110 { pop$ "empty " t * " in " * cite$ * warning$
111 end.clause<br>
112 }
112 }
113 'output.nonnull
\begin{array}{c|c} 114 \\ 115 \end{array}115 }
```
We provide some convenience functions for changing the state from  $mid$  sentence. The order of precedence is before.all, after.block, after.sentence, mid.clause/mid.sentence.

```
116 FUNCTION {new.block}<br>117 { output.state befor
       117 { output.state before.all =
118 skip$<br>119 { afte
             119 { after.block 'output.state := }
120 if$
121 }<br>122 F
       FUNCTION {new.sentence}
\begin{array}{c|c} 123 & \text{f} \text{ output. state after. block} = \\ 124 & \text{ 'skip$ } \end{array}124 skip$<br>125 f outpr
             125 { output.state before.all =
126 126 127 127 127
                  127 { after.sentence 'output.state := }
128 if$
129 }<br>130 if$
          130 if$
131 }<br>132 F
132 FUNCTION {continue.clause}<br>133 { output.state after.sente
       133 { output.state after.sentence =
134 'skip$
             135 { output.state after.block =
136 | skip$
137 { output.state before.all = 138
                        138 'skip$
139 { mid.clause 'output.state := }<br>
140 if$
140
141 }
\begin{array}{c|c} 142 & \text{if}\143 }
\begin{array}{c|c} 144 & \text{if}\145 }
```
The date.block function is a handy alias.

```
146 FUNCTION {date.block}
147 {
148 new.block
149 }
```
The bibinfo functions consume two tokens: the value and name of a field respectively. If the value is non-null, it is written out to the .bbl file in the form \bibinfo{field name} {field value}. If the value is missing, the tokens are replaced with an empty string; if the value is empty, it is put back on the stack. The check version does this silently, while the warn version issues warnings in the log file if the value is missing or empty.

```
150 FUNCTION {bibinfo.check}<br>151 f swap$
151 { swap$
          152 duplicate$ missing$
\begin{array}{c|c} 153 & \textbf{f} \\ 154 & \end{array}154 pop$ pop$
155
156 }<br>157 }
             157 { duplicate$ empty$
158 { \begin{bmatrix} 158 \\ 159 \end{bmatrix}159 swap$ pop$
160 }
161 { swap$<br>162 f swap$
                       162 "\bibinfo{" swap$ * "}{" * swap$ * "}" *
163 }
\begin{array}{c|c} 164 & \text{if}\165 }
166 if$
```

```
167 }
168 FUNCTION {bibinfo.warn}
169 { swap$
          170 duplicate$ missing$
\begin{array}{c|c} 171 & \textbf{f} \\ 172 & \end{array}swap$ "missing " swap$ * " in " * cite$ * warning$ pop$
173\begin{array}{c|c} 174 & \longrightarrow \\ 175 & \longleftarrow \end{array}175 { duplicate$ empty$
176 {
177 swap$ "empty " swap$ * " in " * cite$ * warning$<br>178
178 }
179 { swap$
                   180 "\bibinfo{" swap$ * "}{" * swap$ * "}" *
181 }
\begin{array}{c|c} 182 & \text{if } \text{\$} \\ 183 & \text{ } \end{array}183 }
184 if$
185 }
```
At the end of the reference, fin.entry writes out a final period and line break. We will handle the start of the reference a bit later.

```
186 FUNCTION {fin.entry}
187 { add.period$
188 write$<br>189 newlin
     newline$<br>}
190 }
```
# **5.3 Convenience functions**

We define some useful logical operations for use with **if\$**.

```
192 FUNCTION {not}
193 { { #0 }
\begin{array}{c|c} 194 & \{ \text{#1 } \} \\ \hline 195 & \text{iff} \end{array}195 if$
196 }<br>197 F
197 FUNCTION {and}<br>198 { 'skip$
        198 { 'skip$
199 { pop$ #0 }
200201 }
202 FUNCTION {or}
        203 { { pop$ #1 }
204 skip$<br>205 if$
205206 }
```
new.block.checkb consumes two tokens and starts a new block if at least one is non-empty.

```
207 FUNCTION {new.block.checkb}<br>208 { empty$
           208 { empty$
209 swap$ empty$<br>210 and
210 and
211 skip$<br>212 'skip$
                   212 'new.block
\begin{array}{c|c} 213 & \text{if} \{\}\ 214 & \text{} \end{array}\mathcal{Z}14
```
field.or.null replaces an empty (null) field value with an empty string.

```
215 FUNCTION {field.or.null}<br>216 { duplicate$ empty$
         216 { duplicate$ empty$
217 { pop$ "" }
             218 'skip$
\begin{array}{c|c} 219 \\ 220 \end{array} }
220 }
```
The emphasize function applies emphasis.

```
221 FUNCTION {emphasize}<br>222 f duplicate$ empty$
            222 { duplicate$ empty$
223 { pop$ "" }<br>224 { "\emph{"
                    224 { "\emph{" swap$ * "}" * }
\begin{array}{c|c} 225 & \text{if } \text{\$} \\ 226 & \text{\text{}} \end{array}226 }
```
The tie.or.space.prefix function prefixes a string with a non-breaking space if it is up to three characters long, or a normal space otherwise.

```
227 FUNCTION {tie.or.space.prefix}
228 { duplicate$ text.length$ #3 <
          229 { "~" }
230 { " " }<br>231 if$
231<br>232232 swap$
233 }
```
The capitalize function makes putting strings into sentence case a little more robust.

```
234 FUNCTION {capitalize}
235 { "u" change.case$ "t" change.case$ }
```
The space.word function adds a space to either side of a string.

```
236 FUNCTION {space.word}
     237 { " " swap$ * " " * }
```
either.or.check takes a string and a field, and if the field is not empty, writes a warning to the log file.

```
238 FUNCTION {either.or.check}
239 { empty$
\begin{array}{c|c} 240 & \text{ pop$\$}\\ 241 & \text{f "ca} \end{array}241 { "can't use both " swap$ * " fields in " * cite$ * warning$ }
\begin{array}{c|c} 242 & \text{if } \text{\$} \\ 243 & \text{\text{if}} \end{array}243 }
```
is.online checks whether the entry should have '[Online]' in it somewhere.

```
244 FUNCTION {is.online}
\begin{array}{c|c} 245 & \text{f type$ "software" =}\ \hline 246 & \text{f #0 } \end{array}\begin{array}{c|c}\n 246 \\
 247 \\
 \end{array} \begin{array}{c|c}\n \text{f} & \text{#0} \\
 \text{f} & \text{url}\n \end{array}247 { url empty$
\begin{array}{c|c}\n 248 \\
 249 \\
 \hline\n 6 \text{ #1 } \end{array}249 { #1 }
250 { #0 }
251 if$
252 }
253 { #1 }
                         254 if$
\begin{array}{c|c} 255 & \longrightarrow \\ 256 & \text{if } \text{S} \end{array}256 if$
257 }
```
# **5.4 Bibliography strings**

Instead of dropping literal English words into the text of references, we will use these functions instead. This makes it easier to translate the style into other languages.

```
258 FUNCTION {bbl.and}<br>259 { "and"}
     259 { "and"}
260
261 FUNCTION {bbl.etal}
262 { "et~al." }
263
264 FUNCTION {bbl.editors}
265 { "eds." }
266
267 FUNCTION {bbl.editor}
268 { "ed." }
```

```
269
     270 FUNCTION {bbl.edby}
271
      {
"edited by
"
}
272
    273 FUNCTION {bbl.translator}
274
      {
"Trans.
"
}
275
276 FUNCTION {bbl.edition}
277
      {
"ed.
"
}
278
279 FUNCTION {bbl.volume}
280
      {
"vol.
"
}
281
     282 FUNCTION {bbl.of}
283
{
"of
"
}
284
285 FUNCTION {bbl.number}
286
      {
"no.
"
}
287
     288 FUNCTION {bbl.nr}
289
      {
"no.
"
}
290
     291 FUNCTION {bbl.in}
292
      {
"in
"
}
293
     294 FUNCTION {bbl.pages}
295
      {
"pp.
"
}
296
     FUNCTION {bbl.page}
298
      {
"p.
"
}
299
300 FUNCTION {bbl.chapter}
301
      {
"chap.
"
}
302
303 FUNCTION {bbl.techrep}
304
      {
"Tech. Rep.
"
}
305
306 FUNCTION {bbl.mthesis}
307
      {
"Master
'
s thesis
"
}
308
309 FUNCTION {bbl.phdthesis}
310
      {
"Ph.D. thesis
"
}
311
     312 FUNCTION {bbl.first}
313
      {
"
1st
"
}
314
315 FUNCTION {bbl.second}
316
{
"
2nd
"
}
317
318 FUNCTION {bbl.third}
319
{
"
3rd
"
}
320
     321 FUNCTION {bbl.fourth}
322
{
"
4th
"
}
323
324 FUNCTION {bbl.fifth}
325
      {
"
5th
"
}
326
     327 FUNCTION {bbl.st}
328
{
"st
"
}
329
330 FUNCTION {bbl.nd}
331
      {
"nd
"
}
332
333 FUNCTION {bbl.rd}
334
      {
"rd
"
}
335
336 FUNCTION {bbl.th}
337
      {
"th
"
}
338
     339 FUNCTION {bbl.commission}
340
      {
"Commission Decision
"
}
341
```

```
342 FUNCTION {bbl.online}
343 { "[Online]" }
344
     FUNCTION {bbl.nodate}
346 { "n.d." }
```
These macros are codes that users can put in their .bib file instead of literal strings.

```
348 MACRO {jan} {"January"}
349
     350 MACRO {feb} {"February"}
351
352 MACRO {mar} {"March"}
353
354 MACRO {apr} {"April"}
355
356 MACRO {may} {"May"}
357
358 MACRO {jun} {"June"}
359
360 MACRO {jul} {"July"}
361
362 MACRO {aug} {"August"}
363
364 MACRO {sep} {"September"}
365
366 MACRO {oct} {"October"}
367
368 MACRO {nov} {"November"}
369
370 MACRO {dec} {"December"}
```
This function allows us to convert cardinal numbers to English ordinals.

```
372 FUNCTION {eng.ord}<br>373 { duplicate$ "1" s
     373 { duplicate$ "1" swap$ *
374 #-2 #1 substring$ "1" =
375 { bbl.th * }
         376 { duplicate$ #-1 #1 substring$
377 duplicate$ "1" =
378 { pop$ bbl.st * }
             379 { duplicate$ "2" =
380 { pop$ bbl.nd * }<br>381 { "3" =381 { "3" =
382 { bbl.rd * }
383 { bbl.th * }
384 if$
<sup>385</sup> <br><sup>386</sup> if$
               386 if$
387 }
388 if$
389 }
390 if$
391 }
```
## **5.5 Name handling**

format.names consumes two tokens (field, string field name) and returns a list of names in the form 'Surname, Suffix, Initials Prefix'. To help with this, we define some additional integers and strings.

```
393 INTEGERS { nameptr namesleft numnames }
394 STRINGS { bibinfo }
395 FUNCTION {format.names}
396 { 'bibinfo :=
397 duplicate$ empty$ 'skip$ {
398 's :=
        399 "" 't :=
400 #1 'nameptr :=
401 s num.names$ 'numnames :=<br>402 numnames 'namesleft :=
        numnames 'namesleft :=
```

```
403 { namesleft #0 > }
          404 { s nameptr
405 "{ll}{, jj}{, f{.}.}{~vv}"
            format.name$
\begin{array}{c} 407 \\ 408 \end{array} bibinfo bibinfo.check
408 't :=
            nameptr #1 >
\begin{array}{c|c} 410 & \textbf{f} \\ 411 & \end{array}411 namesleft #1 ><br>412 directly f ", " * t *
                   412 { ", " * t * }
413 {
                     414 s nameptr "{ll}" format.name$ duplicate$ "others" =
415<br>
416<br>
416<br>
f pop$ }
                     416 { pop$ }
417
418 t "others" =
419 {
                         420 " " * bbl.etal *
421 }<br>422 }
422 {
423 bbl.and<br>424 space.w
                       424 space.word * t *
425 }
426 if$<br>427 f
427 }<br>428 if$
428429 }<br>430 }
430 t<br>
431 if$
431432 nameptr #1 + 'nameptr :=<br>433 namesleft #1 - 'nameslef'
            namesleft #1 - 'namesleft :=
434 }<br>435 whi
435 while$
        436 } if$
437 }
```
format.names.ed consumes two tokens (field, string field name) and writes out a list of names in the form 'Initials Prefix Surname Suffix'.

```
438 FUNCTION {format.names.ed}<br>439 { 'bibinfo :=
      439 { 'bibinfo :=
\begin{array}{c|c} \n440 & \text{dupiterates empty$ 'skip$ f$} \n441 & \n\end{array}441 's :=<br>442 "" 't
          442 "" 't :=
443 #1 'nameptr :=
          s num.names$ 'numnames :=
\left| \frac{4}{45} \right| numnames 'namesleft :=
446 { namesleft #0 > }<br>447 { s nameptr
            447 { s nameptr
448 "{f{.}.~}{vv~}{11}{ jj}"<br>449 format.name$
449 format.name$<br>450 bibinfo bibil
               450 bibinfo bibinfo.check
451 t :=<br>452 namep
               452 nameptr #1 >
453 {
454 namesleft #1 ><br>455 f ", " * t *
                       455 { ", " * t * }
\begin{array}{c|c}\n456 \\
457\n\end{array} f
                          457 s nameptr "{ll}" format.name$ duplicate$ "others" =
458 { 't := }<br>459 { pop$ }
                          459 { pop$ }
460461<br>462<br>462<br>t "others" =
462 {
463
\begin{array}{c|c}\n 464 \\
 465\n \end{array} \begin{array}{c|c}\n 1 & \text{# bbl. etal *}\n 3\n \end{array}465 }
466 {
467 bbl.and<br>468 bl.and space.w
                                space.word * t *
469 }<br>470 } if$
470 }
471 }
```

```
472 if$
473 }
\begin{array}{c|c} 474 & t \\ 475 & t \end{array}475
476 nameptr #1 + 'nameptr :=<br>477 namesleft #1 - 'nameslef
            namesleft #1 - 'namesleft :=<br>}
478 }
479 while$<br>480 } if$
          480 } if$
481 }
```
format.authors returns author names.

```
482 FUNCTION {format.authors}<br>483 { author "author" format.
        483 { author "author" format.names
484 }
```
format.editors returns editor names, and appends 'ed.' or 'eds.' as appropriate.

```
485 FUNCTION {get.bbl.editor}
486 { editor num.names$ #1 > 'bbl.editors 'bbl.editor if$ }
487 FUNCTION {format.editors}
488 { editor "editor" format.names duplicate$ empty$ 'skip$
489 {
490 "," *
\begin{array}{c} 491 \\ 492 \end{array} \begin{array}{c} \bullet \\ \bullet \end{array} \bullet \bullet \bullet \bullet \bullet492 get.bbl.editor
493 *
494 }
\begin{array}{c|c} 495 & \text{if}\496 }
```
format.translators does likewise for translators, in the form '(name. Trans.)'.

```
497 FUNCTION {format.translators}
498 { translator "translator" format.names.ed duplicate$ empty$ 'skip$
499 {
                    500 "." *
\begin{array}{c|c}\n501 \\
502\n\end{array} \begin{array}{c|c}\n\text{ii} & \text{ii} & \text{iv} \\
\text{bbl.t:}\n\end{array}502 bbl.translator *
                     503 "(" swap$ *
\begin{array}{c|c}\n504 \\
505\n\end{array} \begin{array}{c} \n\text{``)}\text{''} * \n\end{array}505 }
506 if$
507 }
```
format.full.names consumes one token (a name field) and, contrary to what the name might suggest, returns a list of names in the form 'Prefix Surname'. It is called 'full' because the list is not truncated.

```
\begin{array}{c|c}\n508 & \text{FWCTION (format-full).names} \\
509 & \text{fs} :=\n\end{array}509 {'s :=
\begin{array}{c|c} 510 & \cdots & \cdots & \cdots \\ 511 & \text{#1} & \text{nam} \end{array}511 #1 'nameptr :=
512 s num.names$ 'numnames :=<br>513 numnames 'namesleft :=
\begin{array}{c|c} 513 & \text{numnames} \ \text{namesleft} := \\ 514 & \text{f namesleft } #0 > \end{array}514 { namesleft #0 > }
515 { s nameptr
               516 "{vv~}{ll}" format.name$
517 't :=
518 nameptr #1 >
519 {
520 namesleft #1 ><br>521 f ", " * t *
                       521 { ", " * t * }
522 {
523 s nameptr "{11}" format.name$ duplicate$ "others" = 524524 { 't := }
525 { pop$ }
526 if$
527 t "others" =
528 {
                            529 " " * bbl.etal *
530 }
```

```
531 {
532 bbl.and
533 space.word * t *
534 }
535 if$
536 }
                   537 if$
538 }<br>539 }
539 't
540 if$
\begin{array}{c|c} 541 & \text{nameptr #1 + 'nameptr :=} \ \hline 542 & \text{namesleft#1 - 'nameslef \end{array}namesleft #1 - 'namesleft :=
\begin{array}{c|c} 543 & \mathbf{3} \\ 544 & \text{whi} \end{array}while$
545 }
```
author.editor.key.full returns the author part of an author-year citation. In order of preference, it outputs the author surnames, editor surnames, the key field, or the first three characters of the entry key. It is used in book and inbook entry types.

```
\begin{array}{c|c} 546 & \text{FUNCTION } \{\text{author. editor. key. full}\} \\ 547 & \{\text{ author } \text{empty}\}\end{array}\begin{array}{c|c} 547 & \text{f author empty}\$ \\ 548 & \text{f editor em} \end{array}548 { editor empty$
                     549 { key empty$
550 { cite$ #1 #3 substring$ }
551 'key
552 if$
553 }
                     554 { editor format.full.names }
\begin{array}{c|c}\n555 \\
556\n\end{array} if$
556 }
              557 { author format.full.names }
558 if$
559 }
```
editor.key.full does similar but skips the author names. It is used for the proceedings entry type.

```
560 FUNCTION {editor.key.full}<br>561 { editor empty$
     561 { editor empty$
562 { key empty$
               563 { cite$ #1 #3 substring$ }
564 'key
565 if$
566 }
567 { editor format.full.names }<br>568 if$
568
569 }
```
author.key.full does similar but skips the editor names. It is used for all other entry types.

```
570 FUNCTION {author.key.full}<br>571 { author empty$
571 { author empty$
572 { key empty$
                       573 { cite$ #1 #3 substring$ }
574 'key
\begin{array}{c|c}\n575 & \text{if}\576 }
               577 { author format.full.names }
\begin{array}{c|c} 578 & \text{if } \text{\$} \\ 579 & \text{\text{}} \end{array}579 }
```
make.full.names chooses between the above.

```
580 FUNCTION {make.full.names}<br>581 { type$ "book" =
581 { type$ "book" =
        582 type$ "inbook" =
583 or
          584 'author.editor.key.full
585 { type$ "proceedings" =
586 'editor.key.full
              587 'author.key.full
588 if$
```
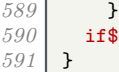

output.bibitem writes out the very start of the entry in the bibliography, which looks like \bibitem[{author–year elements}]{entry key}. The author–year part uses special natbib syntax: either 'Author(Year)' or 'Truncated author list(Year)Full author list'. The calc.label function below supplies the truncated author list, opening parenthesis and year; you see here the closing parenthesis and conditional inclusion of the full list. The function then starts a new line and puts the entry driver into the before.all output state.

```
592 FUNCTION {output.bibitem}<br>593 { newline$
593 { newline$
        594 "\bibitem[{" write$
595 label write$<br>596 ")" make.ful
        596 ")" make.full.names duplicate$ short.list =
597 { pop$ }
598 { * }
         599 if$
600 "}]{" * write$
        601 cite$ write$
602 "}" write$
603 newline$
604605 before.all 'output.state :=
606 }
```
format.key takes a field (author or editor). If the field is empty, it replaces it with the key field (if not non-null). Otherwise, replaces it with an empty string. It is used as a last resort to stop an entry beginning with the date.

```
607 FUNCTION {format.key}<br>608 { empty$
608 { empty$
609 { key field.or.null }
          610 { "" }
611 if$
612 }
```
## **5.6 Titles**

select.language checks if the field before was written out, and if so, wraps {\selectlanguage{language}\dots} around it.

```
613 FUNCTION {select.language}<br>614 { duplicate$ empty$
      614 { duplicate$ empty$
615 'pop$
616 { language empty$
617 | skip$
618 \{ "{\text{Selectlanguage}\n^\text{n} \cdot \text{language} * "} " * \text{swap}\n619 if$
620 }
621 if$
622 }
```
format.title returns the title and language fields, where the title should be in the upright shape.

```
623 FUNCTION {format.title}
624 { title
625 duplicate$ empty$ 'skip$<br>626 { "t" change.case$ }
          626 { "t" change.case$ }
627 if$
628 "title" bibinfo.check
629 duplicate$ empty$
630 'skip$
631 { select.language }
632 if$
633 }
```
format.btitle returns the title and language fields, where the title should be in the italic shape.

```
634 FUNCTION {format.btitle}
         635 { title
636 duplicate$ empty$ 'skip$
                637 { "t" change.case$ }
638 if$
639 "title" bibinfo.check
             640 duplicate$ empty$ 'skip$
\begin{array}{c|c}\n641 & \text{f} \\
642 & \n\end{array}\begin{array}{c|c} 642 & \text{emphasize} \ 643 & \text{select.la:} \end{array}643 select.language
\begin{array}{c|c} 644 & \longrightarrow \\ 645 & \text{if} \text{?} \end{array}645646 }
```
format.titleaddon returns the titleaddon field.

```
647 FUNCTION {format.titleaddon}
648 { titleaddon
       649 duplicate$ empty$ 'skip$
650 %<bst1> { "titleaddon" bibinfo.check }
651 %<bst2> { "[" swap$ "titleaddon" bibinfo.check * "]" * }
652 if$
653 }
```
format.version returns the version field.

```
654 FUNCTION {format.version}
\begin{array}{c|c} 655 & \textbf{f} \textbf{version} \\ 656 & \textbf{duplica} \end{array}656 duplicate$ empty$ 'skip$
                     657 { "(v." swap$ *
\begin{array}{c|c}\n 658 & \text{"version" bibinfo. check} \\
 659 & \text{"} \end{array}659 ")" *
660 }
\begin{array}{c|c} 661 & \text{if} \text{\$} \\ 662 & \text{} \end{array}662 }
```
get.title.addenda is a convenience for writing out the elements that normally follow the title in mid.clause state.

 FUNCTION {get.title.addenda} { continue.clause format.version output continue.clause 667 **format.titleaddon output**<br>668 **continue.clause**  continue.clause *%*<\**bst2*> 670 **library empty\$**<br>671 **type\$** "image" = type\$ "image" =  $\begin{array}{c|c} 672 & \text{or} \\ 673 & \text{is} \end{array}$  $\begin{array}{c|c} 673 & \text{is.online} \\ 674 & \text{and} \end{array}$  and journal empty\$ and { bbl.online output } 'skip\$ if\$ 680 continue.clause *%*<*/bst2*> format.translators output }

word.in provides the 'In:' before book titles.

```
684 FUNCTION {word.in}
685 { bbl.in capitalize<br>686 ····*
686 ":" *
         687 " " * }
```
format.booktitle returns the booktitle field in italics.

```
688 FUNCTION {format.booktitle}
689 { booktitle
690 duplicate$ empty$ 'skip$
         691 { "t" change.case$ }
692 if$
693 "booktitle" bibinfo.check
       694 emphasize
695 }
```
format.in.ed.booktitle returns the booktitle, prepended by 'In: editors, eds.'

```
696 FUNCTION {format.in.ed.booktitle}
697 { format.booktitle duplicate$ empty$ 'skip$
698 {
699 editor "editor" format.names.ed duplicate$ empty$ 'pop$
700 {
            701 "," *
702 " " *
703 get.bbl.editor
704 " " *
705 * swap$
706 *
707 word.in swap$ *
708 }
         709 if$
710 }
711 if$
712 }
```
legal.journal.shape emphasizes the preceding string if it matches 'OJ' but otherwise does nothing.

```
713 FUNCTION {legal.journal.shape}
\begin{array}{c} 714 \\ 715 \end{array} { duplicate$ "0J" =
\begin{array}{c} 715 \\ 716 \end{array} 'emphasize
                          716 'skip$
\begin{array}{c|c} \gamma_1 \gamma & \text{if } \text{\$} \\ \gamma_1 \gamma & \text{if } \text{\$} \end{array}718 }
```
#### **5.7 Dates**

nodate.check looks at the most recent token. If it is empty, replaces it with 'n.d.' unless either sortyear or the nonodate option is present.

```
719 FUNCTION {nodate.check}
\begin{array}{c|c} 720 & \text{f} \\ 721 & \frac{9}{2} \end{array}721 %<bst1> skip$
722 %<*bst2>
723 duplicate$ empty$
724 sortyear empty$
725 and
726 { options field.or.null "nonodate" =
727 skip$<br>728 {pop$
                   728 { pop$ bbl.nodate }
\begin{array}{c|c} 729 & \text{if} \text{\$} \\ 730 & \text{} \end{array}730 }
             731 'skip$
732 if$
733 %</bst2>
734 }
```
format.date returns the year and any disambiguation label.

```
735 FUNCTION {format.date}<br>736 { year "year" bibinfo.
736 { year "year" bibinfo.check nodate.check
         737 extra.label *
738 }
```
format.jur.date wraps the year and any disambiguation label in parentheses if a volume number is provided or if year-essential=false has been given as the options. If there is no volume number, or if year-essential=true has been given as the options, then the year will be wrapped in square brackets or, if scottish-style has been given as the options or sc as the keywords, left bare. But if the journal is 'OJ' or 'ECR', the date is wrapped in brackets regardless. Not complicated at all, really.

```
739 FUNCTION {format.date.brackets}
740 { format.date<br>741 "[" swap$ *
          741 "[" swap$ * "]" *
742 }
743 FUNCTION {format.date.parens}<br>744 { format.date
     744 { format.date
745 "(" swap$ * ")" *
\begin{array}{c|c}\n746 \\
747\n\end{array} }
      FUNCTION {format.jur.date.essential}
748 { options field.or.null "scottish-style" = 749 keywords field.or.null "sc" =
         749 keywords field.or.null "sc" =
750 or
751 'format.date
            752 'format.date.brackets
753 if$
\begin{array}{c|c} 754 & \longrightarrow \\ 755 & \longrightarrow \end{array}755 FUNCTION {format.jur.date}
\begin{array}{c|c} 756 & \text{f journal field.} \text{or.} \text{null} \text{ s} := \\ 757 & \text{s "0J" = } \end{array}757 s "OJ" =
758 s "ECR" =
\begin{array}{c} 759 \\ 760 \end{array} or
            760 'format.date.brackets
761 { options field.or.null "year-essential=false" =
762 'format.date.parens<br>763 { volume empty$
                 763 { volume empty$
764 'format.jur.date.essential
765 { options field.or.null "year-essential=true" =
766 'format.jur.date.essential
767 format.date.parens<br>
768 if$
                         768 if$
769 }
770 if$
771 }
              772 if$
773 }
774 if$
775 }
```
format.eu.date wraps the year and any disambiguation label in square brackets if (and only if) the journal title is 'OJ' or 'ECR'.

```
776 FUNCTION {format.eu.date}
777 { journal field.or.null 's :=
778 s "OJ" =<br>779 s "ECR"
       779 s "ECR" =
780 or
781 'format.date.brackets
          782 'format.date
783 if$
784 }
```
## **5.8 Series, volumes, editions**

format.bvolume returns the volume and series information (in italics), with a comma between. A warning is given if number is also given.

```
785 FUNCTION {format.bvolume}
       786 { volume empty$
787 { "" }<br>788 { bbl.
788 { bbl.volume volume tie.or.space.prefix 789 wolume" bibinfo.check * *
               789 "volume" bibinfo.check * *
790 series "series" bibinfo.check<br>791 duplicate$ empty$ 'pop$
               791 duplicate$ empty$ 'pop$
792 { emphasize ", " * swap$ * }
\begin{array}{c|c} 793 & \text{if } \text{\$} \\ 794 & \text{v} \end{array}794 "volume and number" number either.or.check
795 }
```
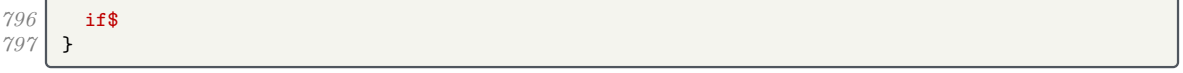

format.number.series returns an empty string if a volume has been specified. Otherwise, it returns the series and the number separated by a space.

```
798 FUNCTION {format.number.series}
799 { volume empty$
800 { number empty$
            801 { series field.or.null }
802 { series empty$
                803 { number "number" bibinfo.check }
804 { series "series" bibinfo.check
805<br>806 number tie.or.space.prefix "number" bibinfo.check * *<br><b>306
806 }
807 if$
808 }<br>809 if$
          809 if$
810 }
       811 { "" }
812 if$
813 }
```
is.num converts a string to an integer and ensures it is in the range 0–9.

```
814 FUNCTION {is.num}
815 { chr.to.int$<br>816 duplicate$
816 duplicate$ "0" chr.to.int$ < not 817 swap$ "9" chr.to.int$ > not and
          817 swap$ "9" chr.to.int$ > not and
818 }
```
extract.num takes a string. If it begins with an integer, it returns just that integer. Otherwise it returns the whole string.

```
819 FUNCTION {extract.num}
820 { duplicate$ 't :=<br>821 "" 's :=
          8^{10} \frac{1}{1} s :=
822 { t empty$ not }
\begin{array}{c|c} 823 \\ 824 \end{array} { t #1 #1 substring$<br>\begin{array}{c} 824 \\ \text{t} \end{array} t #2 global.max$ s
             824 t #2 global.max$ substring$ 't :=
825 duplicate$ is.num<br>826 f s swap$ * 's
                826 { s swap$ * 's := }
827 { pop$ "" 't := }
828 if$
829 }
830 while$
831 s empty$
              832 'skip$
833 { pop$ s }
834 if$
835 }
```
convert. edition should operate on the edition field. If the value begins with a number (or is an English ordinal word from 'first' to 'fifth'), then it returns the bibliography string version of the ordinal number (1st, 2nd, 3rd…). Otherwise, returns the edition field verbatim.

```
836 FUNCTION {convert.edition}<br>837 { extract.num "1" change.c
837 { extract.num "l" change.case$ 's :=<br>838 s "first" = s "1" = or
              s "first" = s "1" = \circr
839 { bbl.first 't := }<br>840 { s "second" = s "2
                  840 { s "second" = s "2" = or
841 { bbl.second 't := }
\begin{array}{c} 842 \\ 843 \end{array} { s "third" = s "3" = or<br>\begin{array}{c} 843 \\ 1 \end{array} { bbl.third 't := }
                                 843 { bbl.third 't := }
844 \{ s "fourth" = s "4" = or
845 { bbl.fourth 't := }
846 \overline{\phantom{0}} \overline{\phantom{0}}847 { bbl.fifth 't := }
848 <br>849 f s #1 #1 substring$ is.num<br>649 f s eng.ord 't := }
                                                        849 { s eng.ord 't := }
850 { edition 't := }<br>851 if$
851
```
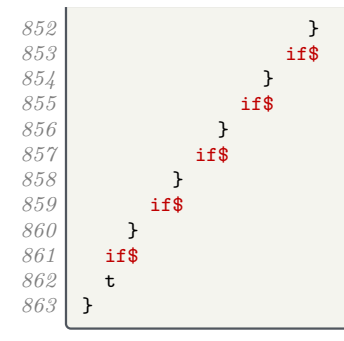

format.edition returns the converted edition field and 'ed.'

```
864 FUNCTION {format.edition}
865 { edition duplicate$ empty$ 'skip$
866 {
867 convert.edition
868 output.state mid.sentence =
869 { "l" }
870 { "t" }
871 if$ change.case$<br>872 diam edition bibinf
          "edition" bibinfo.check
873 " " * bbl.edition *
874 }
875 if$
876 }
```
If the type is provided, format.thesis.type deletes the preceding string (the default value) and writes the type field with an initial capital. Otherwise it does nothing.

```
877 FUNCTION {format.thesis.type}
878 { type duplicate$ empty$
879 'pop$
880 { swap$ pop$
881 "t" change.case$ "type" bibinfo.check
882 }
883 if$
884 }
```
If the type is provided, format.booklet.type simply writes the type field with an initial capital. Otherwise it returns an empty string.

```
885 FUNCTION {format.booklet.type}<br>886 { type duplicate$ empty$
886 { type duplicate$ empty$
            887 { pop$ "" }
888 { "type" bibinfo.check}
889 if$
890 }
```
format.tr.number returns the series, type and number fields as one of '(number)', '(type number)', '(series, number)', or '(series, type number)'. If a series is given, a continue.clause is inserted to remove the preceeding comma.

If the series begins 'HL␣', it is assumed to be a House of Lords paper, thus the number acquires additional parentheses. If it equals 'C', 'Cd', 'Cmd', 'Cmnd' or 'Cm', it is followed by a dot rather than a comma (implemented as  $add.cmd.number$ ). To help with this, format.legr.number consumes one token (the number) and returns the series and number as one token.

```
891 FUNCTION {add.cmd.number}
892 {
893 ". " swap$ "number" bibinfo.check *
894 }
895 FUNCTION {format.legr.number}<br>896 { series field.or.null 's :=
\begin{array}{c|c}\n896 \\
897 \\
\hline\n\end{array} { series field.or.null 's :=
         897 s "C" =
898 'add.cmd.number<br>899 f s "Cd" =
            899 { s "Cd" =
900 'add.cmd.number
901 { s "Cmd" =
                      902 'add.cmd.number
903 { s "Cmnd" =
```

```
904 'add.cmd.number<br>905 f s "Cm" =
\begin{array}{c|c}\n 905 \\
 906\n \end{array} \qquad \qquad \qquad \qquad \qquad \qquad \qquad \qquad \qquad \qquad \qquad \qquad \qquad \qquad \qquad \qquad \qquad \qquad \qquad \qquad \qquad \qquad \qquad \qquad \qquad \qquad \qquad \qquad \qquad \qquad \qquad \qquad 906 907 'add.cmd.number<br>4 substitute the substitute of the substitute of the substitute of the substitute of the substitute of the substitute of the substitute of the substitute of the substitute of the substitute of
907 f s #1 #3 substring$ 't :=<br>908 t "HL " =
\begin{array}{c|c|c|c|c} \hline \text{908} & & & \text{t} & \text{H} & \text{m} & = \\ \hline \text{909} & & & & \text{t} & \text{m} & \text{m} \end{array}909 { ", (" swap$
                                              910 "number" bibinfo.check *
911 <sup>"</sup>)" *
912 }
                                           913 { ", " swap$
914 "number" bibinfo.check *
915 }
916 if $
917 }
                                  918 if$
919 } 920 <b>} if$
                         920 if$
921 }
922 if$<br>923 }
923 }
              924 if$
925 }<br>926 if$
926 if$
927 }<br>928 F
928 FUNCTION {format.tr.number}
        929 { series duplicate$ empty$
930 { pop$
931 type duplicate$ empty$<br>932 f pop$
                    932 { pop$
933 number duplicate$ empty$<br>934 c pop$ ""
                          934 { pop$ ""
\begin{array}{c|c}\n 935 & & \text{ } \\
 936 & & \text{ } \\
 \end{array}936 { "(" swap$
937<br>
938 * "number" bibinfo.check<br>
* ")" *
                         938 * ")" *
939 }
\begin{array}{c|c}\n 940 & \text{if}\941 }
                    942 { "(" swap$
943 "t" change.case$ "type" bibinfo.check
\frac{944}{945}945 number duplicate$ empty$
946 'pop$
947 { tie.or.space.prefix 948 "number" bibinfo.ch
                             "number" bibinfo.check
\begin{array}{c|c}\n 949 \\
 950\n \end{array} * *
950 }
\begin{array}{c|c}\n 951 & \text{if } \text{\$} \\
 952 & \text{if } \text{\$}\n\end{array}952 ")" *
\frac{953}{954}954 if$
955 }
956 { "(" swap$ *
957 type duplicate$ empty$<br>958 {pop$
958 { pop$
959 number duplicate$ empty$<br>960 poos
960 'pop$
                          961 { format.legr.number * }
962 if$<br>963 }
963 }
                    964 { "t" change.case$ "type" bibinfo.check
965 *
966 number duplicate$ empty$<br>967 pop$
967 'pop$
968 { tie.or.space.prefix 969 \overline{969}969 "number" bibinfo.check
970 * *
971 }
                   972 if$
973 }
\begin{array}{c|c} 974 & \text{if } \text{\$} \\ 975 & \text{if } \text{\$} \end{array}975 ")" *<br>976 conti
                 continue.clause
```

| 977         |  |
|-------------|--|
| 978<br>if\$ |  |
| 979         |  |

format.manual.number returns the series, type and number fields as one of '(number)', '(type number)', '(series number)', or '(series number, type)'.

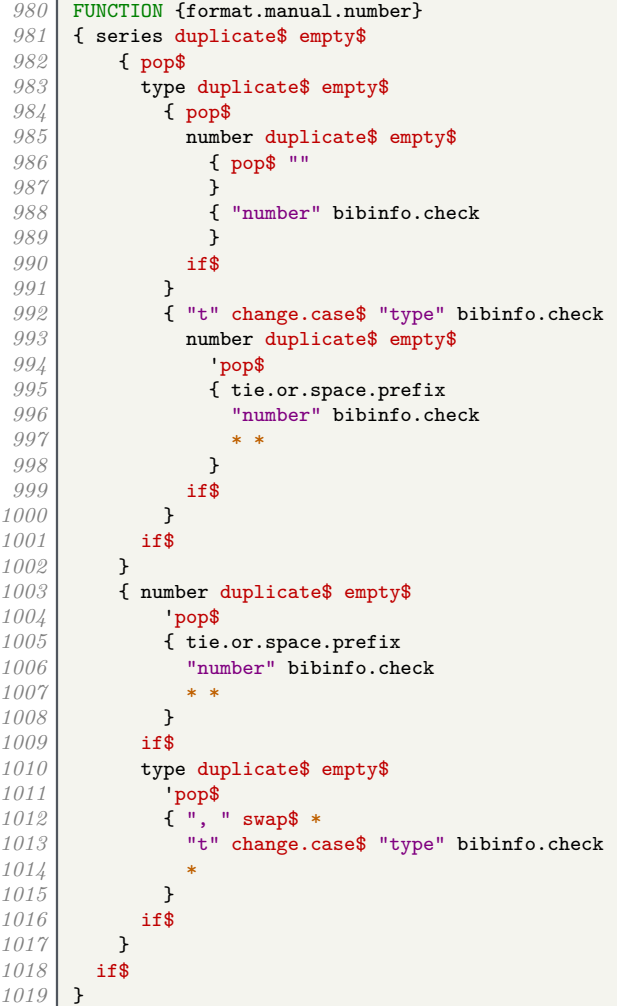

format.chapter prints out the chapter field in the form 'c.1', for use with UK primary legislation.

```
1020 FUNCTION {format.chapter}<br>1021 { chapter duplicate$ empt
        1021 { chapter duplicate$ empty$
1022 { pop$ "" }
1023 { "chapter" bibinfo.check
1024 "c." swap$ *
1025 }
\begin{array}{c|c} 1026 & \text{if} \{\ } 1027 & \end{array}1027 }
```
format.series.chapter.number prints out the series and chapter/number fields in the form '(series, c.1)' or '(series, number)', for use with UK legislation.

```
1028 FUNCTION {format.series.chapter.number}<br>1029 f series duplicate$ empty$
1029 { series duplicate$ empty$
1030 { pop$ "" }
1031 { "series" bibinfo.check
1032 "(" swap$ *
             chapter duplicate$ empty$
1034 'pop$
1035 { "chapter" bibinfo.check<br>1036 ", c." swap$ * *
                1036 ", c." swap$ * *
1037 }
```

```
1038 if$
1039 number duplicate$ empty$
1040 'pop$
\begin{array}{c|c}\n 1041 \\
 1042\n \end{array} \begin{array}{c} \text{Number} \text{t} \text{b} \text{in} \text{foot.} \text{check} \\
 1042\n \end{array}<sup>11</sup>, " swap$ * *<br>}
1043 }<br>1044 if$
10441045 ")" *
1046 }
1047 if$
1048 }
```
format.case.number returns the number field, suppressing punctuation, or inserts a period. In the case of EU Commission Decisions, the format is '(userb) Commission Decision number'

```
1049 FUNCTION {format.case.number}
1050 | { casenumber duplicate$ empty$
1051 { pop$
1052 number duplicate$ empty$
1053 { pop$ "" }
             1054 { institution field.or.null "Commission" =
1055 userb empty$ not
1056 and 1057
                 1057 { userb "userb" bibinfo.check
1058 "(" swap$ * ") " * bbl.commission * " " *
1059 swap$ "number" bibinfo.check *
1060 }
1061 { "number" bibinfo.check<br>
1062 '' (" swap$ * ")" *
                1062 "(" swap$ * ")" *
1063 }
1064 if$<br>1065 }
1065 }
1066 if$
1067 }
1068 { "casenumber" bibinfo.check
1069 "(" swap$ * ")" *
           1070 institution field.or.null "Commission" =
1071 number empty$ not
1072 and<br>1073 f
             1073 { " " * bbl.commission * " " *
1074 number "number" bibinfo.check *
1075 }<br>1076 }
             1076 'skip$
1077 if$
1078 }
1079 if$
1080 }
```
eu.case.check checks if the case is in OJ or has a number, in which case punctuation is suppressed.

```
1081 FUNCTION {eu.case.check}
1082 { journal field.or.null "0J" =<br>1083 humber empty$ not
         1083 number empty$ not
1084 or
1085 casenumber empty$ not
1086 or
1087 continue.clause<br>1088 They.block
            1088 'new.block
1089 if$
1090 }
```
## **5.9 Notes**

format.note returns the note field, but changes the case of the first letter according to the output state (unless protected by braces).

```
1091 FUNCTION {format.note}
1092 { note empty$
          1093 { "" }
1094 { note #1 #1 substring$
```

```
1095 duplicate$ "{" =<br>1096 duplicate$ "{" =
                   1096 'skip$
1097 { output.state mid.sentence = <br>
1098 0utput.state mid.clause =
                     output.state mid.clause
1099 or
1100 { "1" }<br>1101 { "u" }
                        1101 { "u" }
1102 if$<br>1103 cha
                     change.case$
1104 }
1105 if$<br>1106 not
                1106 note #2 global.max$ substring$ * "note" bibinfo.check
1107 }<br>1108 if$
\begin{array}{c|c} 1108 & \\ 1109 & \end{array}1109 }
```
### **5.10 Addresses and publishers**

format.org.or.pub intercepts a publisher (or whatever) being written out as bibinfo. If the write will succeed and an address has been specified, the address is written out first, then a colon and space; then the original write is allowed to proceed.

```
\begin{array}{|c|c|c|c|}\n\hline\n1110 & \text{FUNCTION } \{\text{format.org}.\text{or}.\text{pub}\} \\
\hline\n1111 & \{\ \ \text{if } \ \ \text{if } \ \ \text{if }1111 { 't :=
\frac{1112}{1113}1113 address empty$ t empty$ and
1114 'skip$
1115 {
1116 address "address" bibinfo.check *
1117 t empty$
1118 'skip$
1119 { address empty$<br>1120 { address empty$
1120 'skip$<br>
1121 { ": "
                                        1121 { ": " * }
1122 if$
1123 t *
1124 }
1125 if$
1126 }
\begin{array}{c|c} 1127 & \text{if} \{1128\} \end{array}1128 }
```
The next three functions write out the address plus the publisher, organization and institution respectively.

```
1129 FUNCTION {format.publisher.address}<br>1130 { publisher "publisher" bibinfo.war
         1130 { publisher "publisher" bibinfo.warn format.org.or.pub
\begin{array}{|c|c|c|}\n 1131 & \text{J} \\
 1132 & \text{F} \\
 \end{array}1132 FUNCTION {format.organization.address}<br>1133 { publisher empty$
         1133 { publisher empty$
1134 { organization "organization" bibinfo.check format.org.or.pub }
1135 { publisher "publisher" bibinfo.warn format.org.or.pub }
1136 if$
1137 }
1138 FUNCTION {format.institution.address}
1139 { publisher empty$
1140 { institution "institution" bibinfo.check format.org.or.pub }<br>1141 { publisher "publisher" bibinfo.warn format.org.or.pub }
               1141 { publisher "publisher" bibinfo.warn format.org.or.pub }
\begin{array}{c|c} 1142 & \text{if}\1143 }
```
We add a macro for printing the library (repository) holding an eprint.

```
1144 FUNCTION {format.library}<br>1145 { library "library" bibin
          1145 { library "library" bibinfo.check
\begin{array}{c|c} 1146 & \textbf{emphasize} \\ 1147 & \textbf{%*}bst2\end{array}1147 %<*bst2>
1148 duplicate$ empty$ not
1149 is.online
1150
1151 journal empty$
```

```
\begin{array}{c|c} 1152 & \text{and} \\ 1153 & \text{f} \end{array}1153 { " " * bbl.online * }
1154 'skip$
1155
1156 %</bst2>
1157 }
```
The library field is also used for where a physical image is kept. As we have only one address field, it will attach to whichever is present out of organization, publisher and library. In case there is more than one, it will attach to publisher in preference to library and library in preference to organization.

```
1158 FUNCTION {format.img.library}
1159 { library duplicate$ empty$
1160 { pop$ "" }
1161 { "library" bibinfo.check
1162 "At: " swap$ *
1163 }
1164 if$
\begin{array}{|c|c|c|}\n 1165 & \text{F} \\
 \hline\n 1166 & \text{F}\n \end{array}FUNCTION {format.img.library.address}
1167 { address empty$ library empty$ and institution empty$ and 1168 { \cdots }
1168 { "" }<br>1169 { "At:
1169 { "At: "
1170 address "address" bibinfo.check *<br>
1171 library duplicate$ empty$
               1171 library duplicate$ empty$
1172 { institution duplicate$ empty$
1173 { pop$ "" }<br>
1174 { address e
                       1174 { address empty$
1175 skip$<br>
1176 f ". "
                         1176 { ". " swap$ }
1177
<sup>1178</sup> \left\{\n \begin{array}{ccc}\n 1178 \\
 1179\n \end{array}\n \right\} h
1179 }
1180 if$<br>1181 }
1181 }
1182 { address empty$
1183 'skip$<br>1184 { ". "
                    1184 { ". " swap$ }
1185
1186 "library" bibinfo.check * *<br>
1187 }
1187 }
1188 if$<br>1189 }
1189 }
1190 if$
1191 }<br>1192 F
1192 FUNCTION {format.pub.org.lib.address}<br>1193 { publisher duplicate$ empty$
1193 { publisher duplicate$ empty$
1194 { pop$
             organization duplicate$ empty$
1196 { pop$
1197 format.img.library.address }
1198 { "organization" bibinfo.check
1199 library empty$<br>1200 {format.org}
1200 { format.org.or.pub }<br>1201 { ". " *
1201 f ". " *<br>
1909 format
                    format.img.library.address *
1203 }
1204 if$<br>1205 }
1205 }
1206 if$
\begin{array}{c|c} 1207 & \longrightarrow \\ 1208 & \longleftarrow \end{array}1208 { "publisher" bibinfo.warn format.org.or.pub<br>1209 1ibrary empty$
             1209 library empty$
1210 'skip$
               1211 { ". " *
1212 format.img.library *
1213 }<br>1214 if$
\begin{array}{c|c} 1214 & \\ 1215 & \mathbf{3} \end{array}1215 }<br>1216 if$
1216
1217 }
```
## **5.11 Pinpointing**

multi.page.check should operate on the pages field. If the value is a range, that is, contains '-',  $\cdot$ , or  $\cdot$ , returns 1, otherwise returns 0.

```
1219 INTEGERS { multiresult }
1220 FUNCTION {multi.page.check}
       1221 { 't :=
1222 #0 'multiresult :=
1223 { multiresult not<br>1224 t empty$ not
               1224 t empty$ not
\begin{array}{ccc} 1225 & & \text{and} \\ 1226 & & \text{} \end{array}1226 }
1227 { t #1 #1 substring$
1228 duplicate$ "-" =
               swap$ duplicate$ ", " =
1230 swap$ " +" =<br>1231 or or
1231 or or<br>1232 f#
                1232 { #1 'multiresult := }
1233 { t #2 global.max$ substring$ 't := }<br>1234 if$
1234
1235 }
1236 while$<br>1237 multir
          1237 multiresult
1238 }
```
n.dashify converts hyphens in page ranges into en dashes.

```
1239 FUNCTION {n.dashify}
1240 {
1241 't :=
\frac{1242}{1243}1243 { t empty$ not }<br>1244 { t #1 #1 substr
1244 { t #1 #1 substring$ "-" =
                1245 { t #1 #2 substring$ "--" = not
1246 { "--" *
\begin{array}{c|c}\n 1247 \\
 1248\n \end{array} t #2 global.max$ substring$ 't :=
1248 }
1249 { f t #1 #1 substring$ "-" = }<br>1250 { "-" *
1250<br>1251 f x = 12<br>1251 f x = 121251 t #2 global.max$ substring$ 't :=
1252 }
                       1253 while$
1254 }
1255 if$<br>1256 }
1256 }
1257 f t #1 #1 substring$ *<br>1258 t #2 global.max$ sub:
                t #2 global.max$ substring$ 't :=<br>}
1259 }
1260 if$<br>1261 }
1261 }
1262 while$
1263 }
```
format.pages returns the pages fields, prefixed by 'p.' or 'pp.' as appropriate.

```
1264 FUNCTION {format.pages}<br>1265 { pages duplicate$ empt
       1265 { pages duplicate$ empty$ 'skip$
1266 { duplicate$ multi.page.check
1267 {
1268 bbl.pages swap$
1269 n.dashify
1270 }
1271 {
               bbl.page swap$<br>}
1273 }
1274 if$
1275 "pages" bibinfo.check
\begin{array}{c|c} 1276 & & \rightarrow \end{array}1277 }
1278 if$
1279 }
```
format.journal.pages does similar, but it looks at the preceding string and, if both are nonempty, inserts a comma between it and the pages string.

```
1280 FUNCTION {format.journal.pages}<br>1281 { pages duplicate$ empty$ 'pop$
       1281 { pages duplicate$ empty$ 'pop$
<sup>1282</sup> { swap$ duplicate$ empty$<br><sup>1283</sup> { pop$ pop$ format.pa
                1283 { pop$ pop$ format.pages }
1284 {
1285 ", " *
                  1286 swap$
1287 n.dashify
1288 pages multi.page.check<br>1289 bbl.pages
                     1289 'bbl.pages
1290 bbl.page<br>1291 if$
12911292 swap$
1293 "pages" bibinfo.check
1294 * *
1295 }
1296 if$<br>1297 }
1297 }
1298 if$
1299 }
```
format.journal.eid returns the EID, but it looks at the preceding string and, if both are non-empty, inserts a comma between it and the EID string. The EID is a code used by some online-only journals to identify an article within a volume or issue instead of a page range (since the page numbering resets for each article, not each volume/issue).

```
1300 FUNCTION fformat.journal.eid
1301 { eid "eid" bibinfo.check
1302 duplicate$ empty$ 'pop$
1303 { swap$ duplicate$ empty$ 'skip$
1304 {
1305 ", " *
1306 }
1307 if$
1308 swap$ *
1309 }
1310 if$<br>1311 }
1311 }
```
format.vol.num.pages returns the journal pinpointing in the form 'volume(number), eid/ pages'. It writes a warning to the log if number is given instead of volume: if a journal does not organize itself into volumes, treat every issue as its own volume!

```
1312 FUNCTION {format.vol.num.pages}<br>1313 { volume field.or.null
      1313 { volume field.or.null
1314 duplicate$ empty$ 'skip$
1315 {
1316 "volume" bibinfo.check
1317 }<br>1318 if$
1318
1319 number "number" bibinfo.check duplicate$ empty$ 'skip$
1320 {<br>1321
           1321 swap$ duplicate$ empty$
1322 { "there's a number but no volume in " cite$ * warning$ }
1323 skip$
1324 if$
1325 swap$
1326 "(" swap$ * ")" *
1327 }
1328 if$ *
        1329 eid empty$
1330 { format.journal.pages }
1331 { format.journal.eid }
1332 if$
1333 }
```
format.chapter.pages returns pinpointing information for books, in the form 'chap. chapter, p.pages'.

```
1334 FUNCTION {format.chapter.pages}<br>1335 f chapter empty$
       1335 { chapter empty$
1336 community 'format.pages
            1337 { type empty$
1338 { bbl.chapter }
1339 { type "l" change.case$<br>1340 * "type" bibinfo.check
                    1340 "type" bibinfo.check
1341 }<br>1342 if$
13421343 chapter tie.or.space.prefix
1344 "chapter" bibinfo.check<br>1345 * *
1345 * *
1346 pages empty$<br>1347 compages
1347 skip$<br>1348 f ", "
                 1348 { ", " * format.pages * }
1349 if$<br>1350 }
1350 }
1351 if$
1352 }
```
format.journal.series.vol.pages returns the journal title and pinpointing in the form 'volume journal pages', 'journal volume-pages' or 'journal series volume/pages', depending on the journal.

```
1353 FUNCTION {format.journal.series.vol.pages}<br>1354 { journal field.or.null
1354 { journal field.or.null 1355 duplicates "0J" =
           1355 duplicate$ "OJ" =
1356 { "journal" bibinfo.check<br>1357 demonasize
                1357 emphasize
1358 series empty$<br>1359 colume empty$
                volume empty$<br>and
1360
1361 pages empty$
1362 and<br>1363 and
                1363 eid empty$
1364 and<br>1365 and
                   1365 'skip$
1366 { \begin{bmatrix} 1 \\ 1 \\ 367 \end{bmatrix} if$
1367<br>1368
                1368 series "series" bibinfo.check
1369 volume "volume" bibinfo.check *<br>1370 duplicate$ empty$ pages empty$
1370 duplicate$ empty$ pages empty$ and<br>1371 decision
                   1371 'skip$
1372 { \binom{n}{1} * }<br>1373 if$ *
                1373 if$ *
1374 }<br>1375 }
1375 { duplicate$ "ECR" =<br>1376 { "journal" bibi
                  1376 { "journal" bibinfo.check
1377 volume "volume" bibinfo.check<br>
1378 duplicate$ empty$
1378 duplicate$ empty$<br>1379 skip$
                        1379 'skip$
1380 { " " swap$ * "--" * * }
\begin{array}{c|c} 1381 & & \ & 1382 & \end{array}1382 }
1383 { "journal" bibinfo.check 1384 %**bst2>
        1384 %<*bst2>
1385 is.online<br>1386 f " *
1386 { " * bbl.online * }<br>
1387 c skin$
                        1387 'skip$
1388 if$<br>1389 % /bst2>
        1389 %</bst2>
1390 volume "volume" bibinfo.check
<sup>1391</sup> duplicate$ empty$<br><sup>1392</sup> cop$
                        1392 'pop$
1393 { " " * swap$ * }
1394<br>1395
                     1395 pages empty$
1396 eid empty$<br>1397 and
1397
1398 'skip$
1399 { " " * }<br>
1400 if$
1400
```

```
1401 }
1402 if$
\begin{array}{c|c} 1403 & \longrightarrow \\ 1404 & \text{if}\14041405 eid empty$<br>1406 f pages
1406 { pages "pages" bibinfo.check * }<br>1407 { eid "eid" bibinfo.check * }
                 1407 { eid "eid" bibinfo.check * }
\begin{array}{c|c} 1408 & \text{if}\1409 }
```
#### **5.12 URLs**

format.eprint constructs a string \eprint[archive]{eprint}.

```
1410 FUNCTION {format.eprint}<br>1411 { eprint duplicate$ empt
1411 { eprint duplicate$ empty$<br>1412 Skip$
              1412 'skip$
1413 { "\eprint"<br>1414 archive e
                1414 archive empty$
1415 'skip$<br>1416 { "["
                1416 { "[" * archive * "]" * }
14171418 "{" * swap$ * "}" *
1419 }
1420 if$
1421 }
```
format.url constructs a string Available from: \url{url} [Accessed urldate].

```
1422 FUNCTION {format.url}
1423 { doi empty$
           1424 { url }
1425 { "https://doi.org/" doi * }
1426 if$<br>1427 dup
1427 duplicate$ empty$<br>1428 {pop$ "" }
1428 { pop$ "" }
            1429 { "\urlprefix\url{" swap$ * "}" * }
1430 if$
1431 urlyear empty$
           1432 { urldate empty$
1433 | skip$
\begin{array}{c} 1434 \ 1435 \end{array} f " [\urldateprefix{}" * urldate * "]" * }
14351436 }<br>1437 }
           1437 { " [\urldateprefix{}" * urlyear * "]" * }
1438 if$
1439 }
```
#### **5.13 Cross referencing between entries**

The following functions are used for entries that look like 'Author, (Year). Title. In: Author (Year).' In practice, they should never be used with Harvard (Bath).

```
1440 FUNCTION {format.article.crossref}
1441 {
1442 word.in
          1443 " \cite{" * crossref * "}" *
1444 }
1445 FUNCTION {format.incoll.inproc.crossref}
1446 {
1447 word.in
\frac{1448}{1449} " \cite{" * crossref * "}" *
1449 }
```
format.book.crossref is a bit different as it is intended for cases where the given book is volume X of a larger work: 'Author, (Year). Title. Vol. volume of Author (Year).' In the absence of a volume, writes a warning to the log and behaves like the above.

```
1450 FUNCTION {format.book.crossref}<br>1451 { volume duplicate$ empty$
        1451 { volume duplicate$ empty$
1452 { "empty volume in " cite$ * "'s crossref of " * crossref * warning$<br>1453 bop$ word.in
                1453 pop$ word.in
\begin{array}{c|c} 1454 & \text{ } \\ 1455 & \text{ } \\ \end{array}1455 { bbl.volume
                1456 capitalize
1457 swap$ tie.or.space.prefix "volume" bibinfo.check * * bbl.of space.word * 14581458 }
1459 if$
1460 " \cite{" * crossref * "}" *
1461 }
```
## **5.14 Formatting drivers for specific entry types**

These functions are called when an entry of the given type is being formatted.

#### **5.14.1 Article**

```
1463 FUNCTION {article}
1464 { output.bibitem<br>1465 format.authors
1465 format.authors "author" output.check<br>1466 author format.key output
1466 author format.key output<br>1467 format.date "year" outpu
          format.date "year" output.check
1468 date.block
1469 format.title "title" output.check
          1470 get.title.addenda
1471 new.block
          crossref missing$
\begin{array}{c|c} 1473 & \textbf{f} \\ 1474 & \end{array}1474 journal
1475 "journal" bibinfo.check<br>
1476 emphasize
                emphasize
1477 "journal" output.check<br>1478 %**bst2>
        1478 %<*bst2>
1479 is.online<br>1480 f conti
1480 { continue.clause <br>1481 bbl.online outp
                    1481 bbl.online output
1482 }<br>1483 }
                  1483 'skip$
1484 if$
1485 %</bst2>
               1486 format.vol.num.pages output
1487 }<br>1488 {
1488 { format.article.crossref output.nonnull 1489 <br>format.pages output
               1489 format.pages output
1490 }<br>1491 if$
14911492 new.block
1493 format.note output
          1494 new.block
1495 format.eprint output
1496 format.url output
          fin.entry
1498 }
```
#### **5.14.2 Book**

```
1499 FUNCTION {book}
       1500 { output.bibitem
1501 author empty$<br>1502 { editor emp
1502 { editor empty$<br>1503 { format.bt
                1503 { format.btitle "title" output.check
1504 format.date "year" output.check<br>1505 format.date "year" output.check
                  year empty$ 'skip$ { date.block } if$
1506 get.title.addenda
1507 }<br>1508 }
                1508 { format.editors "author and editor" output.check
1509 editor format.key output
```

| 1510         | format.date "year" output.check                |
|--------------|------------------------------------------------|
| 1511         | date.block                                     |
| 1512         | format.btitle "title" output.check             |
| 1513         | get.title.addenda                              |
| 1514         | ł                                              |
| 1515         | if\$                                           |
| 1516         | <sup>1</sup>                                   |
| 1517         | { format.authors output.nonnull                |
| 1518         | crossref missing\$                             |
| 1519         | { "author and editor" editor either.or.check } |
| 1520         | skip\$                                         |
| 1521         | if\$                                           |
| 1522         | format.date "year" output.check                |
| 1523         | date.block                                     |
| 1524         | format.btitle "title" output.check             |
| 1525         | get.title.addenda                              |
| 1526         | ł                                              |
| 1527         | if\$                                           |
| 1528         | format.bvolume output                          |
| 1529         | format.number.series output                    |
| 1530         | new.block                                      |
| 1531         | format.edition output                          |
| 1532         | crossref missing\$                             |
| 1533         | { new.sentence                                 |
| 1534         | format.publisher.address output                |
| 1535         | }                                              |
| 1536         | $\mathcal{L}$                                  |
| 1537         | new.block                                      |
| 1538         | format.book.crossref output.nonnull            |
| 1539         | ł                                              |
| 1540         | if\$                                           |
| 1541         | new.block                                      |
| 1542         | format.note output                             |
| 1543         | new.block                                      |
| 1544         | format.eprint output                           |
| 1545         | format.url output                              |
| 1546<br>1547 | fin.entry                                      |
|              | }                                              |

**5.14.3 Unpublished or self-published monograph**

```
1548 FUNCTION {booklet}<br>1549 { output.bibitem
1549 { output.bibitem<br>1550 author empty$
1550 author empty$<br>1551 {format.bt:
1551 { format.btitle "title" output.check<br>1552 format.date "vear" output.check
1552 format.date "year" output.check
1553 year empty$ 'skip$ { date.block } if$
1554 get.title.addenda<br>1555 1
\begin{array}{c} 1555 \\ 1556 \end{array}1556 { format.authors output
1557 author format.key output
1558 format.date "year" output.check
1559 date.block<br>1560 format.btit
1560 format.btitle "title" output.check<br>1561 get.title.addenda
             get.title.addenda<br>}
1562 }<br>1563 if$
1563<br>15641564 new.block
1565 format.booklet.type output 1566 new.block
1566 new.block<br>1567 howpublis
1567 howpublished "howpublished" bibinfo.check output
1568 new.block<br>1569 format.no
           1569 format.note output
1570 publisher empty$ 'skip$<br>1571 { new.block}
           { new.block}<br>if$
1572
1573 format.publisher.address output 157\lambda new.block
1574 new.block<br>1575 format.ep:
1575 format.eprint output<br>1576 format.url output
1576 format.url output
           fin.entry
```
}

**5.14.4 Work in book**

```
1579 FUNCTION {inbook}<br>1580 { output.bibitem
       1580 { output.bibitem
1581 author empty$<br>1582 format.ed
1582 { format.editors "author and editor" output.check<br>1583 editor format.key output
             editor format.key output }
1584 }
1585 { format.authors output.nonnull<br>1586 crossref missing$
1586 crossref missing$<br>1587 f "author and e
1587 { "author and editor" editor either.or.check }<br>1588 Shape State
               1588 'skip$
\begin{array}{c|c} 1589 & \longrightarrow \end{array}1590 }<br>1591 if$
15911592 format.date "year" output.check
1593 date.block
1594 format.btitle "title" output.check
1595 get.title.addenda<br>1596 crossref missing$
          1596 crossref missing$
1597 {
1598 format.publisher.address output
               1599 format.bvolume output
1600 format.chapter.pages "chapter and pages" output.check<br>1601 new.block
1601 new.block<br>1602 format.num
1602 format.number.series output 1603
            1603 new.sentence
1604 }
1605 {
               1606 format.chapter.pages "chapter and pages" output.check
1607 new.block
1608 format.book.crossref output.nonnull
1609 }<br>1610 if$
1610 16111611 format.edition output 1612 new.block
          1612 new.block
1613 format.note output<br>1614 new.block
          1614 new.block
1615 format.eprint output
1616 format.url output<br>1617 fin.entry
          1617 fin.entry
1618 }
```
#### **5.14.5 Work in collection**

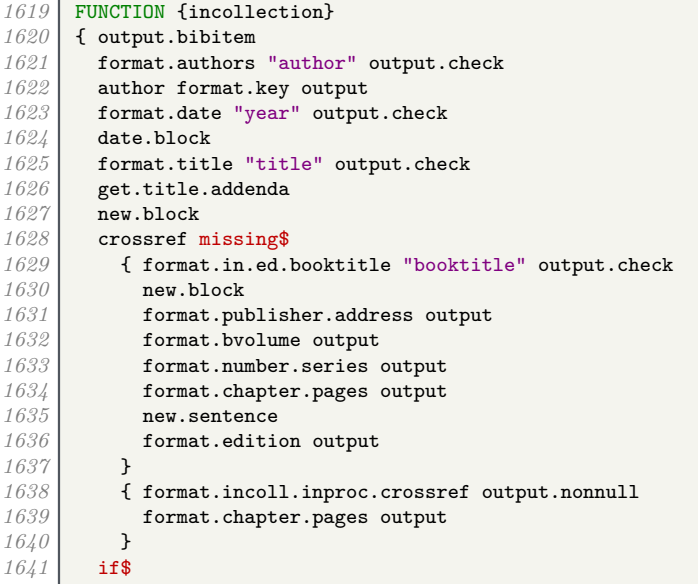

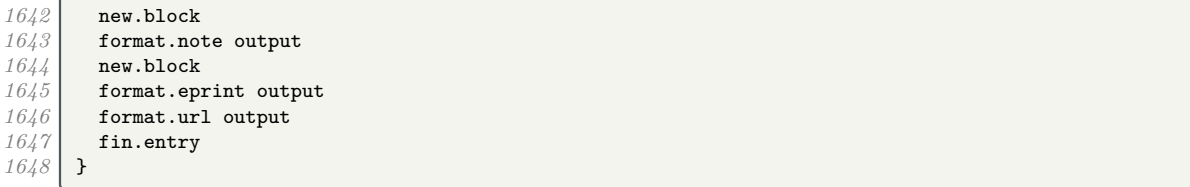

## **5.14.6 Conference paper**

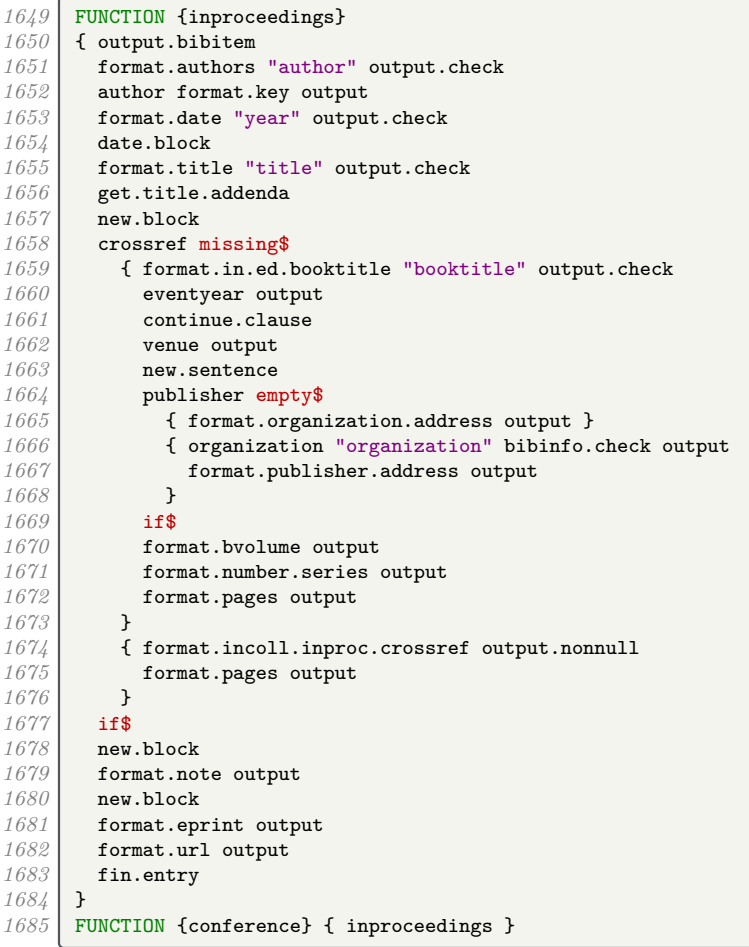

## **5.14.7 Legal case studies**

```
1686 FUNCTION {jurisdiction}<br>1687 { output.bibitem
1687 { output.bibitem<br>1688 author empty$
1688 author empty$<br>1689 { format.bt:
1689 { format.btitle "title" output.check 1690 { continue.clause
1690 continue.clause<br>
1691 format.case.numb
                 1691 format.case.number output
1692 number empty$<br>1693 casenumber emp
                 casenumber empty$<br>and
1694 \over 16951695 'new.sentence<br>1696 'continue.cla
                 <sup>1</sup>continue.clause<br>if$
1697<br>1698
1698 format.jur.date "year" output.check<br>1699 vear empty$ 'skip$ { eu.case.check
1699 year empty$ 'skip$ { eu.case.check } if$ 1700 get.title.addenda
               get.title.addenda<br>}
1701 }
1702 { format.authors output<br>1703 author format.key out
1703 author format.key output
1704 format.jur.date "year" output.check
```
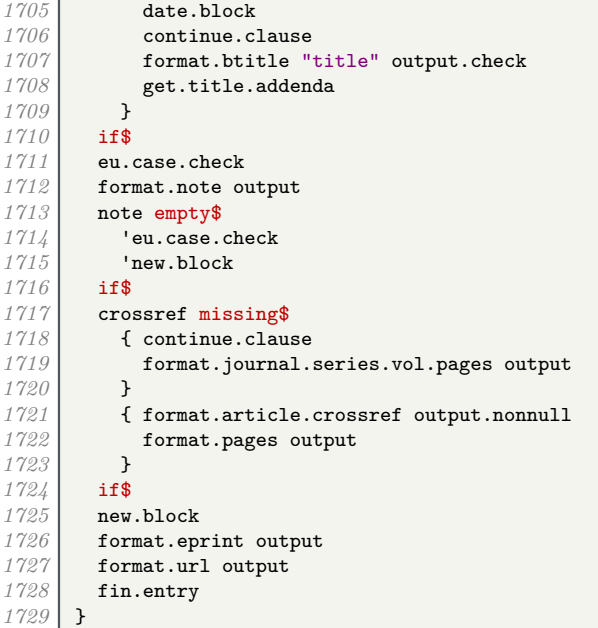

## **5.14.8 Legislation**

```
1730 FUNCTION {uklegislation}
1731 { output.bibitem<br>
1732 author empty$
1732 author empty$<br>1733 { format.bt:
1733 { format.btitle "title" output.check<br>1734 continue.clause
1734 continue.clause<br>1735 format.date empl
                1735 format.date emphasize "year" output.check
1736 get.title.addenda
1737 }
1738 { format.authors output 1739 directled author format.key out
1739 author format.key output<br>1740 format.date "year" output
1740 format.date "year" output.check<br>1741 date.block
1741 date.block<br>
1742 continue.cl
1742 continue.clause<br>
1743 format.btitle "
                1743 format.btitle "title" output.check
1744 get.title.addenda<br>1745 }
1745 }
1746 if$<br>1747 ent:
1747 entrysubtype field.or.null "secondary" = 1748 { number "number" bibinfo.check output
              1748 { number "number" bibinfo.check output }
1749 'skip$
1750\atop17511751 series empty$
1752 { format.chapter output }<br>1753 Shares
           1753 'skip$
1754<br>17551755 format.note output<br>1756 publisher empty$
1756 publisher empty$ 'skip$<br>1757 { entrysubtype field.
1757 { entrysubtype field.or.null "secondary" = 1758 <b>skip$
1758 skip$<br>1759 f new.
                    1759 { new.block }
1760 if$
             1761 format.publisher.address output
1762 }<br>1763 if$
1763<br>1764
           1764 continue.clause
1765 format.series.chapter.number output<br>1766 new.block
1766 new.block<br>1767 format.ep
           1767 format.eprint output
1768 format.url output<br>1769 fin.entry
           1769 fin.entry
1770 }<br>1771 }
1771 FUNCTION {eulegislation}
       1772 { output.bibitem
```

```
1773 author empty$<br>1774 { format.title
            1774 { format.title "title" output.check
1775 continue.clause<br>1776 format.eu.date
1776 format.eu.date "year" output.check<br>1777 format.eu.addenda
           1777 get.title.addenda
1778 }
           1779 { format.authors output
1780 author format.key output<br>1781 format.eu.date "year" ou
1781 format.eu.date "year" output.check<br>1782 date.block
              1782 date.block
1783 continue.clause<br>1784 format.title "t
1784 format.title "title" output.check<br>1785 get.title.addenda
            1785 get.title.addenda
1786 }<br>1787 if$
1787
1788 eu.case.check<br>1789 format.note o
1789 format.note output<br>1790 note empty$
            1790 note empty$
1791 'eu.case.check<br>1792 'new.block
            <sup>'</sup>new.block<br>if$
1793<br>1794
1794 crossref missing$<br>1795 f continue.clau
               1795 { continue.clause
1796 format.journal.series.vol.pages output
1797 }
              1798 { format.article.crossref output.nonnull
1799 format.pages output 1800
1800 }
1801 if$
1802 new.block<br>1803 format.ep
            1803 format.eprint output
1804 format.url output<br>1805 fin.entry
        1805 fin.entry
1806 }
1807 FUNCTION {legislation}<br>1808 { journal empty$
         1808 { journal empty$
1809 'uklegislation
1810 'eulegislation<br>1811 if$
\begin{array}{c|c} 1811 \\ 1812 \end{array} }
1812 }
```
## **5.14.9 Manual**

```
1813 FUNCTION {manual}
1814 { output.bibitem<br>1815 author empty$
          author empty$
1816 { format.btitle "title" output.check 1817 format.date "year" output.check
1817 format.date "year" output.check
1818 year empty$ 'skip$ { date.block } if$
1819 get.title.addenda
1820 }
1821 { format.authors output 1822 dirt author format.key out
1822 author format.key output<br>1823 format.date "year" output
               format.date "year" output.check
1824 date.block<br>1825 format.bti
1825 format.btitle "title" output.check<br>1826 ret.title.addenda
            1826 get.title.addenda
1827 }<br>1828 if$
1828
1829 format.edition output
1830 new.block<br>1831 format.ma
          1831 format.manual.number output
1832 new.block<br>1833 format.li
          1833 format.library output
1834 organization address new.block.checkb
1835 format.organization.address output 1836 new.block
          1836 new.block
1837 format.note output<br>1838 new.block
          1838 new.block
1839 format.eprint output
1840 format.url output
```
 fin.entry }

#### **5.14.10 Image**

```
1843 FUNCTION {image}<br>1844 { output bibitem
1844 { output.bibitem<br>1845 author empty$
1845 author empty$<br>1846 f format.btitl
            1846 { format.btitle "title" output.check
1847 format.date "year" output.check<br>1848 year empty$ 'skip$ { date.block
1848 year empty$ 'skip$ { date.block } if$<br>1849 get.title.addenda
               get.title.addenda
1850 }<br>1851 }
1851 { format.authors output 1852 dividend author format.key outp
1852 author format.key output<br>1853 format.date "year" output
1853 format.date "year" output.check<br>1854 date.block
               1854 date.block
1855 format.btitle "title" output.check<br>1856 get.title.addenda
            get.title.addenda<br>}
1857 }
1858 if$<br>1859 form
1859 format.edition output<br>1860 new.block
1860 new.block<br>1861 format.man
1861 format.manual.number output 1862 new.block
            1862 new.block
1863 format.pub.org.lib.address output
1864 new.block
1865 format.note output
1866 new.block<br>1867 format.ep
1867 format.eprint output<br>1868 format url output
1868 format.url output<br>1869 fin.entry
         1869 fin.entry
1870 }
```
## **5.14.11 Master's thesis**

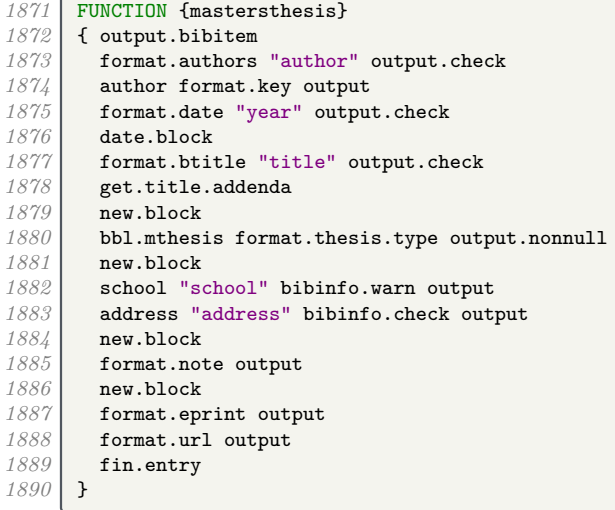

#### **5.14.12 Miscellaneous**

```
1891 FUNCTION {misc}
1892 { output.bibitem<br>1893 dividend author empty$
1893 author empty$<br>1894 format.tit
1894 { format.title "title" output.check<br>1895 format.date "year" output.check
1895 format.date "year" output.check
1896 year empty$ 'skip$ { date.block } if$
1897 get.title.addenda<br>1898 }
1898 }
1899 { format.authors output
```
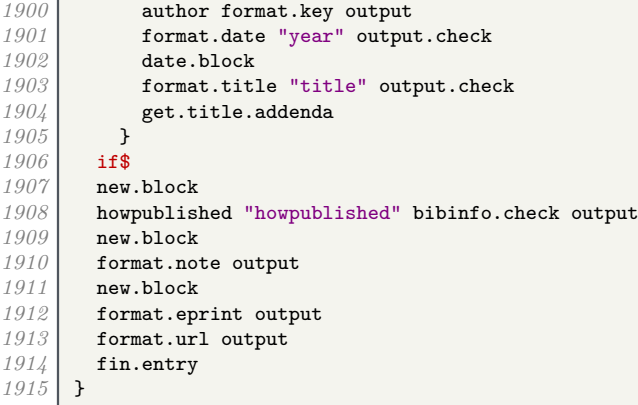

#### **5.14.13 Doctoral thesis**

ī

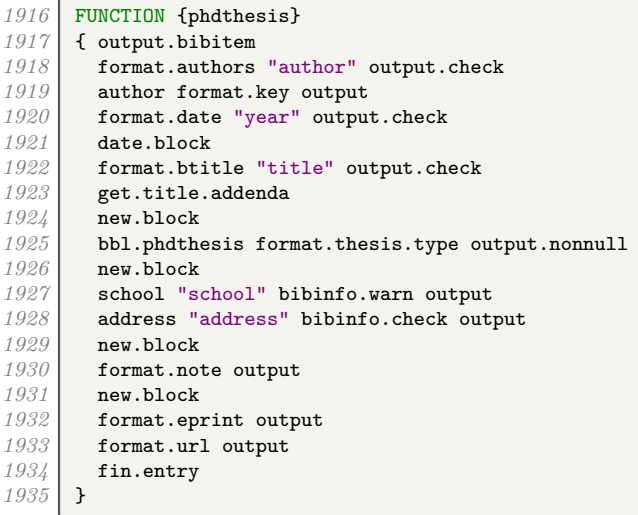

## **5.14.14 Conference proceedings**

```
1936 FUNCTION {proceedings}
1937 { output.bibitem<br>1938 ditor empty$
1938 editor empty$<br>1939 f format.bt:
1939 { format.btitle "title" output.check<br>1940 format.date "year" output.check
1940 format.date "year" output.check
1941 year empty$ 'skip$ { date.block } if$
1942 get.title.addenda<br>
1943 b
\begin{array}{c} 1943 \\ 1944 \end{array}1944 { format.editors output
1945 editor format.key output
1946 format.date "year" output.check
1947 date.block<br>1948 format.btit
1948 format.btitle "title" output.check<br>1949 format.btitle.addenda
              get.title.addenda<br>}
1950 }<br>1951 if$
\frac{1951}{1952}1952 format.bvolume output
1953 format.number.series output<br>1954 new.sentence
1954 new.sentence<br>
1955 publisher emits
1955 publisher empty$
1956 { format.organization.address output } 1957 { organization "organization" bibinfo.
1957 { organization "organization" bibinfo.check output format.publisher.address output
              format.publisher.address output<br>}
1959 }<br>1960 if$
1960
1961 new.block<br>1962 format.no
1962 format.note output<br>1963 new.block
           1963 new.block
```
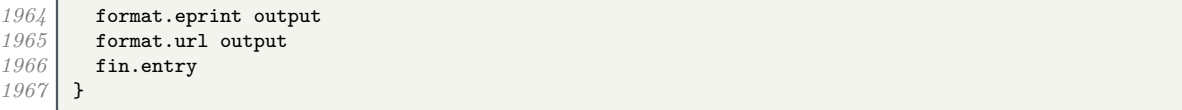

#### **5.14.15 Report**

```
1968 FUNCTION {techreport}<br>1969 { output.bibitem
1969 { output.bibitem<br>1970 author empty$
1970 author empty$<br>1971 {format.bt
1971 { format.btitle "title" output.check<br>1972 format.date "vear" output.check
1972 format.date "year" output.check<br>1973 year empty$ 'skip$ { date.block
               1973 year empty$ 'skip$ { date.block } if$
1974 get.title.addenda
1975 }
             1976 { format.authors output
1977 author format.key output
1978 format.date "year" output.check
1979 date.block
1980 format.btitle "title" output.check<br>1981 get.title.addenda
               1981 get.title.addenda
1982 }
1983 if$<br>1984 new
1984 new.block<br>1985 nublisher
1985 publisher empty$<br>1986 {formatinsti
             1986 { format.institution.address output }
1987 { institution "institution" bibinfo.check output
             format.publisher.address output }
1989 }<br>1990 if$
1990<br>1991
1991 format.tr.number output<br>1992 new.block
          1992 new.block
1993 format.library output
          1994 new.block
1995 format.note output
1996 new.block<br>1997 format.ep
1997 format.eprint output<br>1998 format.url output
1998 format.url output
       fin.entry<br>}
2000 }
```
#### **5.14.16 Unpublished works**

```
2001 FUNCTION {unpublished}<br>2002 { output.bibitem
2002 { output.bibitem
2003 author empty$<br>2004 format.bt
2004 { format.btitle "title" output.check<br>2005 format.date "year" output.check
               format.date "year" output.check
2006 year empty$ 'skip$ { date.block } if$<br>2007 yet.title.addenda
            get.title.addenda<br>}
2008 }
2009 { format.authors output
2010 author format.key output
2011 format.date "year" output.check
2012 date.block<br>
2012 format btit
               2013 format.btitle "title" output.check
2014 get.title.addenda
\begin{array}{c|c} 2015 & \mathbf{1} \\ 2016 & \mathbf{if\$} \end{array}2016<br>20172017 new.block
2018 howpublished "howpublished" bibinfo.check output
          2019 new.block
2020 format.note output
2021 new.block
2022 format.eprint output
2023 format.url output
          fin.entry
2025 }
```
#### **5.14.17 Aliases and fallbacks**

Here are a list of aliases supported by this style.

```
2027 FUNCTION {letter} {
2028 journal empty$
2029 'unpublished
             2030 'article
2031 if$
2032<br>2033FUNCTION {audio} { booklet }
2034 FUNCTION {movie} { booklet }
2035 FUNCTION {music} { booklet }
2036 FUNCTION {video} { booklet }
2037 FUNCTION {dataset} { manual }<br>2038 FUNCTION {electronic} { manua
       2038 FUNCTION {electronic} { manual }
2039 FUNCTION {online} { manual }<br>2040 FUNCTION {patent} { manual }
2040 FUNCTION {patent} { manual } 2041 FUNCTION {software} { manual
       FUNCTION {software} { manual }
2042 FUNCTION {standard} { manual }
2043 FUNCTION {www} { manual }
2044 FUNCTION {thesis} { phdthesis }
2045 FUNCTION {report} { techreport }
```
The fallback driver is misc, as with most styles.

```
2046 FUNCTION {default.type} { misc }
```
## **5.15 Bibliography processing**

We are now ready for BibT<sub>E</sub>X to read in the .bib file.

*2048* READ

These functions are used to generate a sort key for each entry in the .bib file. sortify strips out IATEX commands, spaces and ASCII symbols, and converts to lowercase.

```
2049 FUNCTION {sortify}
2050 { purify$<br>2051 ! "1" cha
           2051 "l" change.case$
2052 }
```
chop.word takes a string *s*, an integer *len*, and a prefix (stop) string. If the first *len* characters of *s* match the prefix, those characters are stripped off *s*.

```
2053 INTEGERS { len }
\begin{array}{c|c}\n2054 \\
2055\n\end{array} FUNCTION {chop.word}
            2055 { 's :=
2056 'len :=<br>2057 s #1 le
\begin{array}{c|c} 2057 & \text{ s #1 len substring$ =}\n \hline\n 2058 & \text{ f s len #1 + global}\n \end{array}\{ s len #1 + global.max$ substring$ \}2059 's
2060 if$
2061 }
```
format.lab.names is similar to format.full.names, the main difference being that if there are more than 3 names in the list, the second and subsequent names are replaced with 'et al.'

```
2062 FUNCTION {format.lab.names}
       2063 {'s :=
2064 "" 't :=
2065 #1 'nameptr :=<br>2066 s num.names$
         2066 s num.names$ 'numnames :=
2067 numnames 'namesleft :=<br>2068 { namesleft #0 > }
           2068 { namesleft #0 > }
2069 { s nameptr
2070 "{vv~}{11}" format.name$<br>2071 t :=
              2071 't :=
2072 nameptr #1 >
2073 {
                  2074 nameptr #2 =
2075 numnames #3 > and
```

```
2076 { "others" 't :=<br>2077 #1 'namesleft
                       2077 #1 'namesleft := }
2078 'skip$
20792080<br>
2081 namesleft #1 ><br>
\mathbf{f} ", " * t *
                    2081 { ", " * t * }
2082 {
2083<br>
2084 s nameptr "{11}" format.name$ duplicate$ "others" = 20842084<br>2085 f book f book h
                         2085 { pop$ }
2086 if$<br>2087 if$
                       2087 t "others" =
2088 {
                         <sup>2</sup> <sup>2</sup></sup> <sup><i>2</sup> x bbl.etal *</sup></sup>
2090 }
2091 {
                           2092 bbl.and
2093 space.word * t *
2094 }<br>2095 } if$
2095 if$
2096 }<br>2097 } }
                2097 if$
2098 }
2099 t<br>2100 if$
2100<br>21012101 nameptr #1 + 'nameptr :=
2102 namesleft #1 - 'namesleft :=<br>2103 }
2103<br>21042104 while$
2105 }
```
author.editor.key.label is the analogue of author.editor.key.full but with a truncated list of author/editor names.

```
2106 FUNCTION {author.editor.key.label}
2107 { author empty$<br>2108 { editor em
2108 { editor empty$
                  2109 { key empty$
2110 { title empty$
                             2111 { cite$ #1 #3 substring$ }
2112 { title 21132113 type$ "book" =<br>2114 type$ "book" =<br>{ emphasize
                                  2114 { emphasize }
2115<br>2116 Skip$<br>2116 if$
2116 if$
2117 }
2118 if$<br>2119 if$
2119 }
                    key'<br>if$
\begin{array}{c} 2121 \\ 2122 \end{array} }
2122 }
2123 { editor format.lab.names }<br>2124 if$
\begin{array}{c|c} 2124 & \\ 2125 & \mathbf{1} \end{array}2125 }
2126 { author format.lab.names }<br>2127 if$
\begin{array}{c|c} 2127 \\ 2128 \end{array} }
2128 }
```
editor.key.label is the analogue of editor.key.full but with a truncated list of editor names.

```
2129 FUNCTION {editor.key.label}
2130 { editor empty$
         2131 { key empty$
2132 { title empty$
2133 { cite$ #1 #3 substring$ }
                 2134 { title emphasize }
2135 if$<br>2136 }
2136 }
2137 'key
2138 if$<br>2139 }
2139 }
2140 { editor format.lab.names }
```
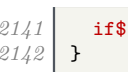

author.key.label is the analogue of author.key.full but with a truncated list of author names.

```
2143 FUNCTION {author.key.label}
2144 { author empty$
2145 { key empty$
             2146 { title empty$
2147 { cite$ #1 #3 substring$ }
2148 { title 2149 }
                  2149 type$ "article" =
2150 type$ "incollection" =
2151 or
2152 type$ "inproceedings" =
2153 or b<br>2154 b
                  2154 type$ "misc" =
2155 or
2156 'skip$<br>2157 c tempha
                    2157 { emphasize }
2158 if$<br>2159 j
2159 }
2160 if$<br>2161 }
2161 }
             2162 'key
2163 if$<br>2164 }
2164 }
         2165 { author format.lab.names }
2166 if$
2167 }
```
calc.short.authors chooses between the above.

```
2168 FUNCTION {calc.short.authors}
2169 { type$ "book" =<br>2170 type$ "inbook"
            2170 type$ "inbook" =
\begin{array}{c|c} 2171 & \text{or} \\ 2172 & \end{array}2172 'author.editor.key.label<br>2173 { type$ "proceedings" =
                2173 { type$ "proceedings" =
2174 editor.key.label<br>
2175 editor.key.label
                      'author.key.label
2176 if$<br>2177 }
2177 }
2178 if$
2179 Short.list :=<br>2180 }
2180 }
```
calc.label creates a string in the form 'Truncated Author List(Year'. The closing parenthesis is supplied by output.bibitem (see above), into which this string is incorporated.

```
2181 FUNCTION {calc.label}
2182 { calc.short.authors <br>2183 short.list
            2183 short.list
\begin{array}{c|c} 2184 \\ 9185 \end{array} "("
2185 *
            2186 year nodate.check duplicate$ empty$
2187 { pop$ "" }<br>2188 skip$
                 2188 'skip$
2189 if$
2190 *
            'label :=
2192 }
```
sort.format.names consumes one token (a field) and constructs a list of names in the form 'Surname Forename Prefix Suffix', with just spaces between adjacent names and 'zzzzz' used in place of 'et al.'

```
2193 FUNCTION {sort.format.names}
2194 { 's :=
2195 #1 'nameptr :=
21962197 | s num.names$ 'numnames :=
```

```
2198 numnames 'namesleft :=<br>2199 f namesleft #0 > }
               2199 { namesleft #0 > }
2200 { s nameptr<br>2201 f \left[ \begin{array}{c} 11\end{array} \right]2201 "{ll{ }}{ f{ }}{ jj{ }}{ vv{}}"
2202 format.name$ 't :=<br>2203 nameptr #1 >
                 nameptr #1 > {
2204 {
2205<br>2206 " " *
                        namesleft #1 =
2207 t "others" =
2208 and 2209 and 1
                          2209 { "zzzzz" 't := }
2210 skip$<br>2211 if$
\begin{array}{c} 2211 \\ 2212 \end{array}t sortify *2213 }<br>2214 }
                     2214 { t sortify * }
2215 if$
2216 nameptr #1 + 'nameptr :=<br>2217 namesleft #1 - 'nameslef
                 namesleft #1 - 'namesleft :=
\begin{array}{c|c} 2218 & \mathbf{3} \\ 2219 & \mathbf{whi} \end{array}while$
2220 }
```
sort.format.title strips off initial articles from the preceding field and normalizes what remains using sortify (see above).

```
2221 FUNCTION {sort.format.title}
2222 \left\{ \begin{array}{c} t & t := \\ 0.2223 & t \end{array} \right.2223 "A " #2
2224 "An " #3
                  2225 "The " #4 t chop.word
2226 chop.word<br>2227 chop.word
2227 chop.word
2228 sortify<br>2229 #1 glob
         2229 #1 global.max$ substring$
2230 }
```
author.editor.sort creates a string for use when sorting the entry in the bibliography. In order of preference, the string is based on author, editor, title or the key field.

```
2231 FUNCTION {author.editor.sort}
2232 { author empty$
2233 { editor empty$
2234 { title empty$<br>2235 { key empt
2235 { key empty$<br>2236 { "to so:
                               2236 { "to sort, need author, editor, title, or key in " cite$ * warning$
2237 ""
2238 }<br>2239 }
                               2239 { key sortify }
2240 if$<br>2241 if
\overset{2}{2}\overset{2}{2}41{ title sort.format.title }<br>if$
\begin{array}{c} 2243 \\ 2244 \end{array} }
2244<br>22452245 { editor sort.format.names }
\begin{array}{c|c}\n 2246 \\
 2247\n \end{array} if $
2247 }
2248 { author sort.format.names }<br>2249 if$
\begin{array}{c|c} 2249 & 3250 \end{array}2250 }
```
editor.sort does similar but skips the author names.

```
2251 FUNCTION {editor.sort}<br>2252 { editor empty$
2252 { editor empty$
            2253 { title empty$
2254 { key empty$<br>2255 { "to so
                     2255 { "to sort, need editor, title, or key in " cite$ * warning$
2256 ""
2257 }<br>2258 }
                     2258 { key sortify }
2259 if$
```

```
2260 }<br>2261 }
                      2261 { title sort.format.title }
2262 if$<br>2263 }
2263 }
2264 { editor sort.format.names } <br>2265 if$
\begin{array}{c|c} 2265 & \\ 2266 & \end{array}2266 }
```
author.sort does similar but skips the editor names.

```
2267 FUNCTION {author.sort}<br>2268 { author empty$
2268 { author empty$<br>2269 { title emp
2269 { title empty$<br>2270 { key empt
                    2270 { key empty$
2271 i \left\{ "to sort, need author, title, or key in " cite$ * warning$
\begin{array}{c|c}\n 2272 & \cdots & \cdots \\
 \hline\n 2273 & \cdots & \cdots\n \end{array}2273 }
2274 { key sortify }<br>2275 if$
\begin{array}{c} 2275 \\ 2276 \end{array} }
2276 }
2277 { title sort.format.title }<br>2278 if$
22782279 }
2280 { author sort.format.names }
2281 if$
2282 }
```
presort constructs the sort.label from the calc.label and one of the above three functions. It also constructs the sort.key\$ (used by SORT) from the sort.label and the title.

```
2284 FUNCTION {presort}
2285 { calc.label<br>2286 label sort
           2286 label sortify
2287 " "
2288 *
           type$ "book" =
2290 type$ "inbook" =
2291 or
2292 'author.editor.sort<br>2293 f type$ "proceedings
2293 { type$ "proceedings" =<br>2294 ditor.sort
<sup>2294</sup> 'editor.sort<br><sup>2295</sup> 'author.sort
                   2295 'author.sort
2296 if$
2297 }
2298 if$
2299 #1 entry.max$ substring$
2300 'sort.label :=<br>2301 sort label :=
           2301 sort.label
2302 *
2303 " "
2304 *
2305 title field.or.null
2306 sort.format.title
2307 *
2308 #1 entry.max$ substring$<br>2309 sort.kev$ :=
        23099 231<br>3
2310 }
```
We now tell BibT<sub>EX</sub> to go through each entry in turn and apply the presort function, then use the resultant sort keys to put the entries in order.

2312 **ITERATE** {presort} *2313* SORT

> If there are any duplicate author–year combinations, these functions detect them and disambiguate them by adding a letter to the year.

```
2314 STRINGS { last.label next.extra }<br>2315 INTEGERS { last.extra.num last.ex
        2315 INTEGERS { last.extra.num last.extra.num.extended last.extra.num.blank number.label }
2316 FUNCTION {initialize.extra.label.stuff}
2317 { #0 int.to.chr$ 'last.label :=<br>2318 "" 'next.extra :=
           2318 "" 'next.extra :=
2319 #0 'last.extra.num :=
```

```
2320 "a" chr.to.int$ #1 - 'last.extra.num.blank :=
            2321 last.extra.num.blank 'last.extra.num.extended :=
2322 #0 'number.label :=
2323 }
\begin{array}{c|c} 2324 & \text{FUNCTION (forward-pass)} \\ 2325 & \text{ (last label label)} \end{array}\begin{array}{c|c} 2325 & \text{ { last. label label}} \\ 2326 & \text{ { last. extra.}} \end{array}2326 { last.extra.num #1 + 'last.extra.num :=
2327 last.extra.num "z" chr.to.int$ ><br>2328 f "a" chr.to.int$ 'last.extra.n
                    2328 { "a" chr.to.int$ 'last.extra.num :=
2329 last.extra.num.extended #1 + 'last.extra.num.extended :=
2330 }<br>2331 }
                    2331 'skip$
2332 if$<br>2333 las
2333 last.extra.num.extended last.extra.num.blank ><br>2334 diast.extra.num.extended int.to.chr$
                     2334 { last.extra.num.extended int.to.chr$
2335 last.extra.num int.to.chr$<br>2336 * 'extra.label := }
                         2336 * 'extra.label := }
2337 { last.extra.num int.to.chr$ 'extra.label := }
2338 if$<br>2339 }
2339 }
2340 { "a" chr.to.int$ 'last.extra.num :=<br>2341 "" 'extra.label :=
\begin{array}{c|c} 2341 & \text{""} \quad \text{extra.label} : = \\ 2342 & \text{label} \end{array}label 'last.label :=
2343 }<br>2344 if$
2344<br>2345number.label #1 + 'number.label :=
\begin{array}{c|c} 2346 & \text{ } \\ 2347 & \text{ } \end{array}\begin{array}{c|c}\n 2347 \\
 2348\n \end{array} FUNCTION {reverse.pass}
         2348 { next.extra "b" =
2349 { "a" 'extra.label := }<br>2350 Skip$
                2350 'skip$
2351 if$<br>2352 exti
2352 extra.label 'next.extra :=<br>2353 extra.label
            2353 extra.label
2354 duplicate$ empty$<br>2355 skip$
                2355 'skip$
2356 { "{\natexlab{" swap$ * "}}" * }
2357 if$<br>2358 'ex
             2358 'extra.label :=
2359 label extra.label * 'label :=<br>2360 }
2360 }
```
Applying these functions is a bit more tricky, but once we have done that, we re-sort the entries to make absolutely sure they in the right order, this time wih the year between with sort.label and the title.

```
2361 EXECUTE {initialize.extra.label.stuff}
2362 ITERATE {forward.pass}
2363 REVERSE {reverse.pass}
2364 FUNCTION {bib.sort.order}<br>2365 { sort.label
      2365 { sort.label
2366 " "
2367 *
2368 year field.or.null sortify
2369 *
2370 " "
2371 *
2372 title field.or.null
         2373 sort.format.title
2374 *
2375 | #1 entry.max$ substring$
2376 'sort.key$ :=
2377 }
      ITERATE {bib.sort.order}<br>SORT
2379
```
We now write out the beginning of the bibliography to a .bbl file. This includes opening a LAT<sub>EX</sub> environment, thebibliography, and some user-redefinable strings.

```
2380 FUNCTION {begin.bib}
2381 { preamble$ empty$ 2382
           2382 'skip$
2383 { preamble$ write$ newline$ }
```
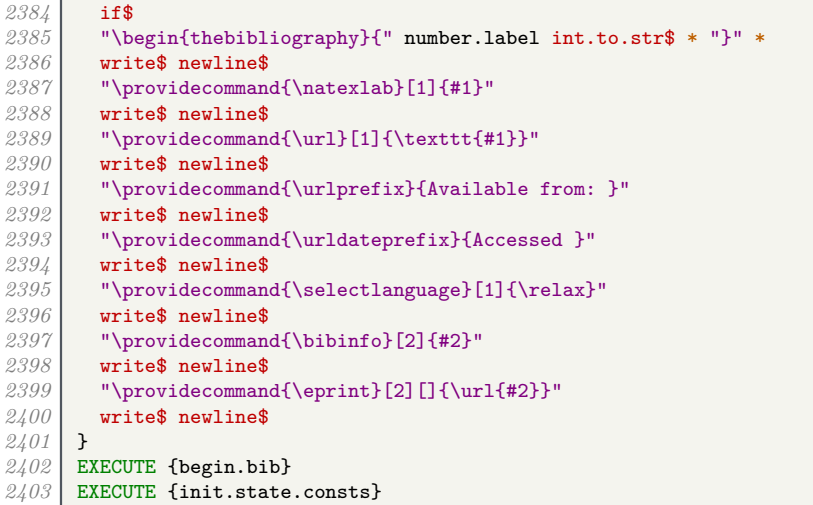

We go through each entry in turn, in the right order, and write the formatted text out to the

file.

ITERATE {call.type\$}

After the last entry, we close the L<sup>AT</sup>EX environment and stop writing to the .bbl file.

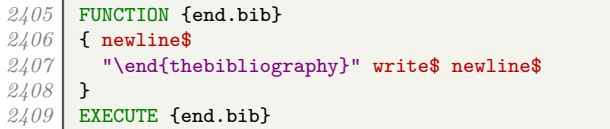